# **EPISERVER COMMUNITY**

Release 3.1.0

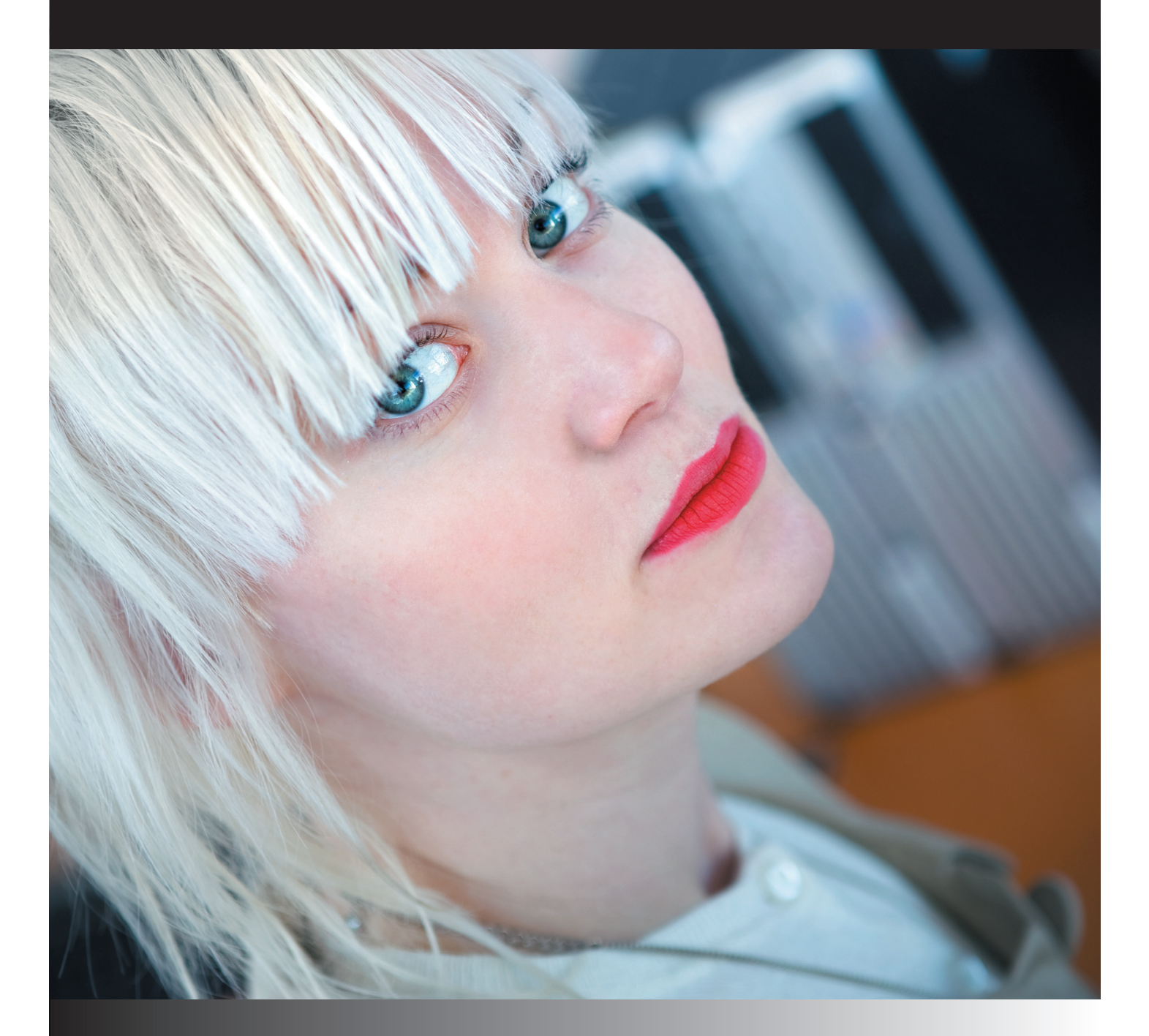

## Functionality Specification

Copyright

This user guide is protected by the Copyright Act. Changes to the contents, or partial copying of the contents, may not be made without permission from the copyright holder.

## **EPISERVER**

Created augusti 29, 2008 Updated augusti 29, 2008 © EPiServer AB

## **Table of Contents**

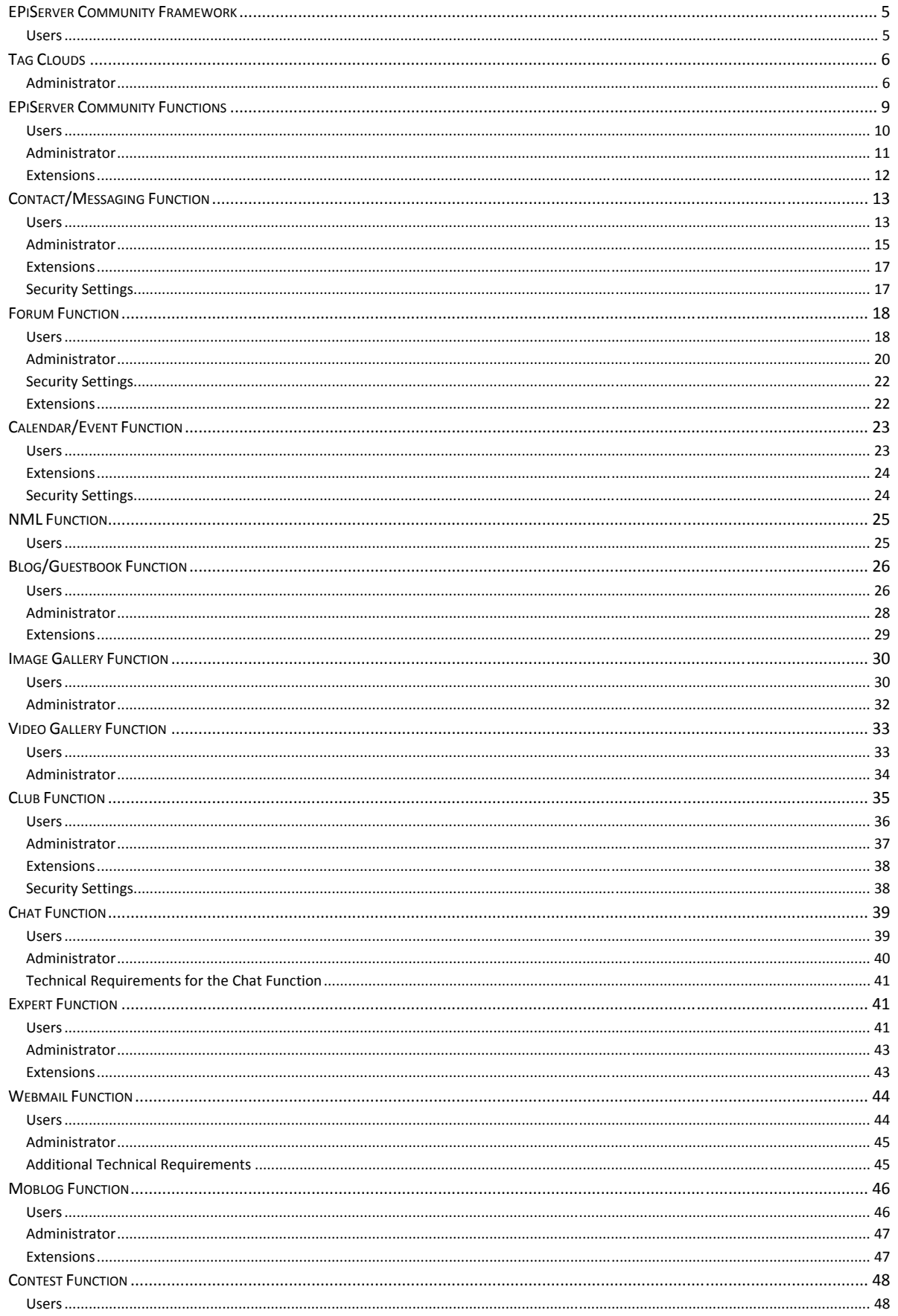

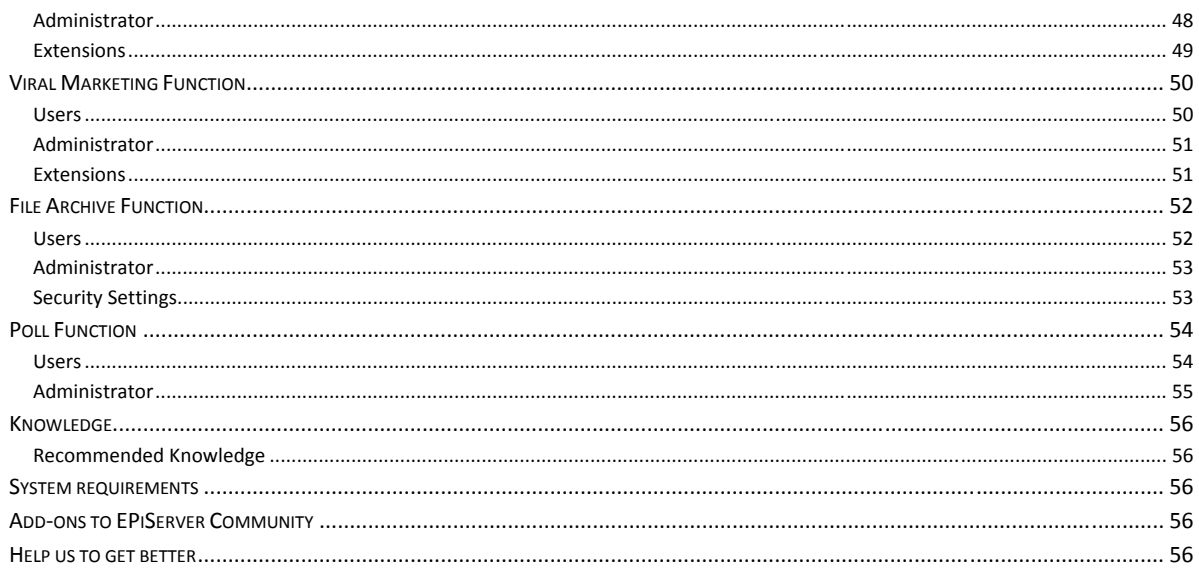

## **Description of EPiServer Community Functions**

EPiServer Community includes a variety of functions to enable high interactivity with selected target groups and between members within the target groups. In this document all EPiServer Community Functions are described in detail, from end user and administrator perspectives.

Developers, please refer to EPiServer Community Programmer's Guide, version 3.1.

## EPiServer Community Framework

The EPiServer Community Framework includes all features that are available throughout all EPiServer Community functions and can be used by third party functions. The framework includes Users and Groups, Tags and Tag Clouds, Rating System, Category System, Dynamic Attribute System, Query System, Cache System, Logging, Abuse Reporting and Database Hand‐ ler.

#### Users

The EPiServer Community Framework includes handling of users and groups, where users can be clustered into groups and have their own access rights connected to them, along with user functionality such as registration functionality as shown in the example below.

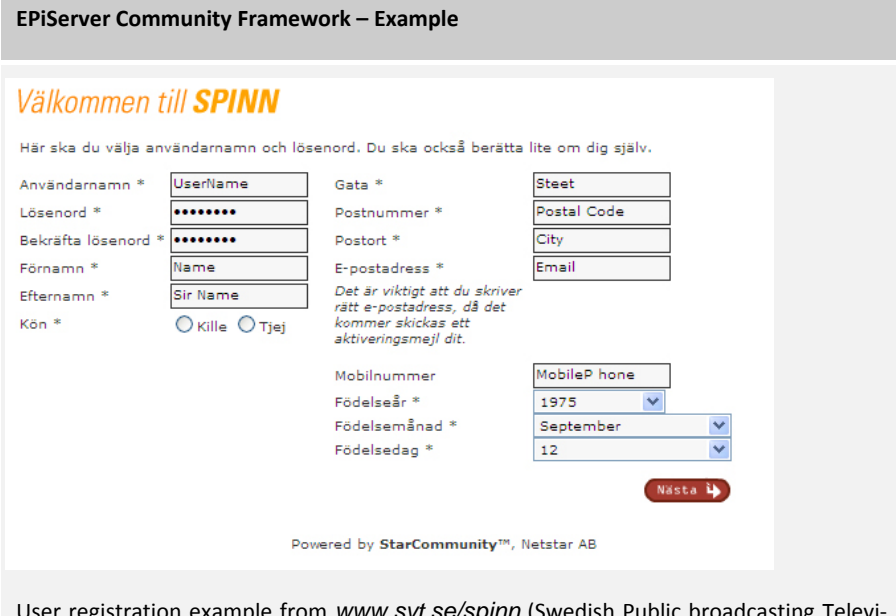

egistration example from <u>www.svt.se/spinn</u> (Swedish Public broadcasting T sion) using the EPiServer Community Framework.

## Tag Clouds

art australia baby beach birthday blue bw california canada canon cat chicago China christmas city dog england europe family festival flower flowers food france friends fun germany holiday india italy japan london me mexico music nature new newyork night nikon nyc paris park party people portrait sanfrancisco sky snow spain summer sunset taiwan tokyo travel trip uk usa vacation water wedding

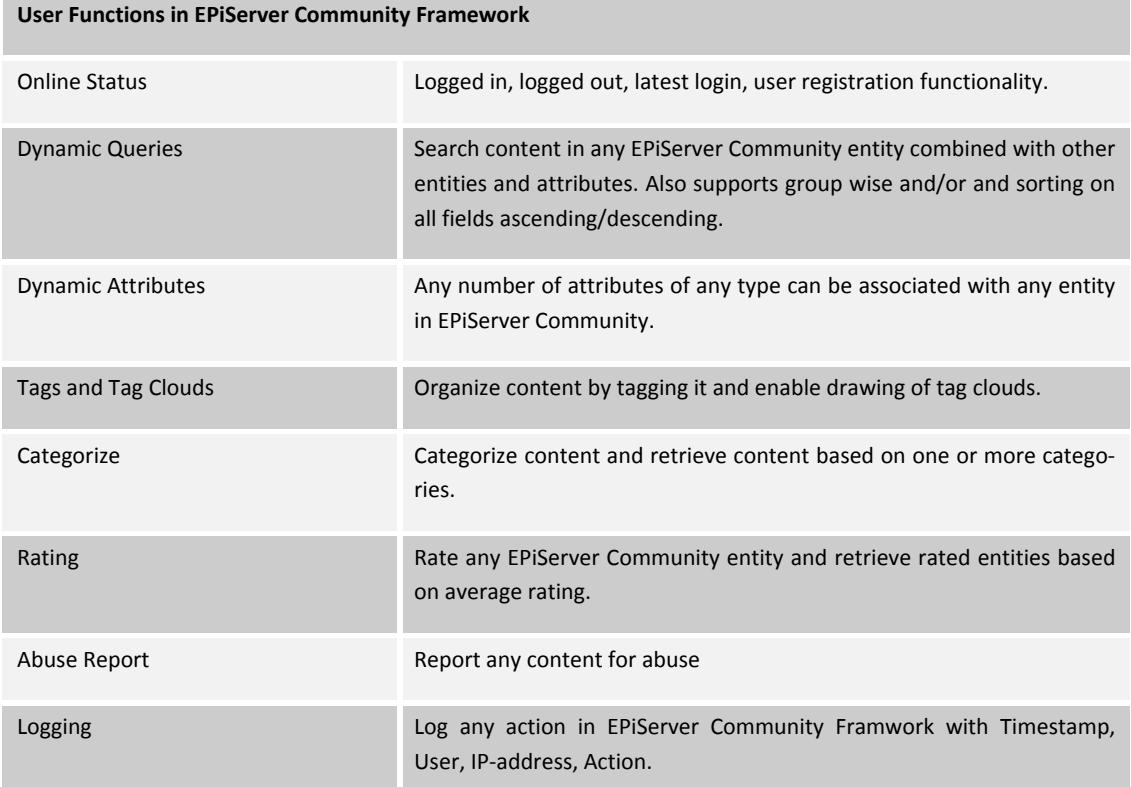

#### Administrator

As an administrator of a community it is easy to administer and manage both large and small communities with the EPi‐ Server Community Admin User Interface. The Admin User Interface is a dynamic interface and includes the most common features owners and administrators of a community need. It is also easy for partners to apply customer specific adjustments in the EPiServer Community Admin User Interface.

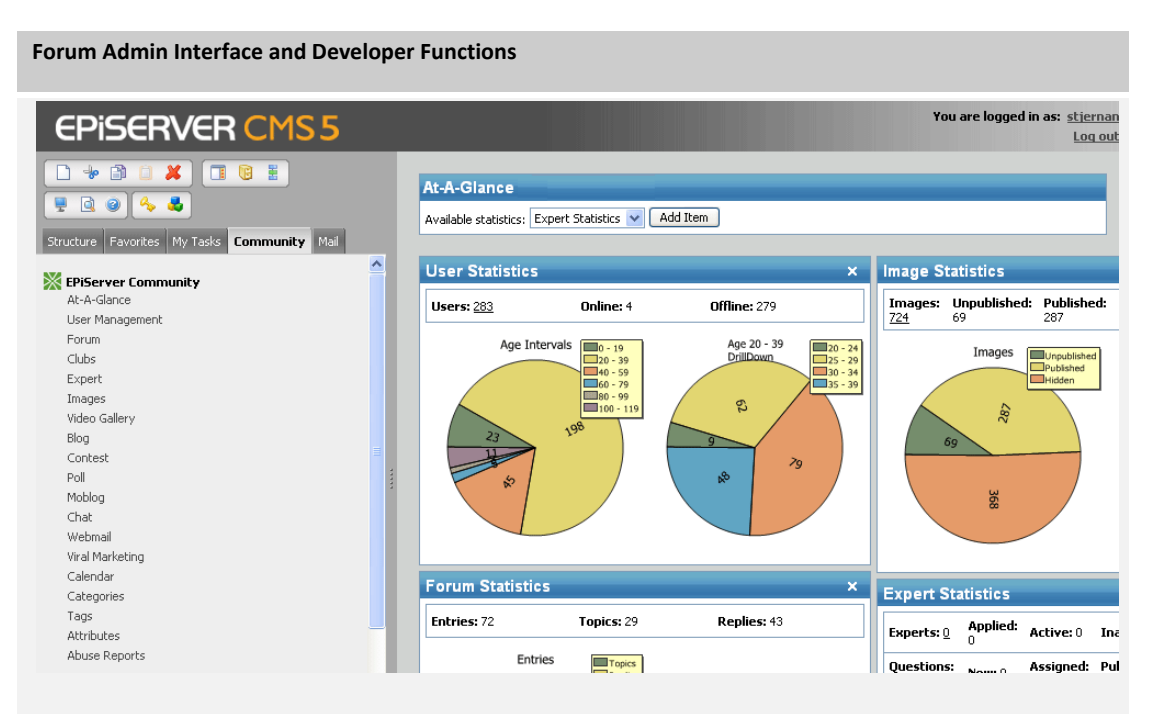

*EPiServer Community At-A-Glance.* 

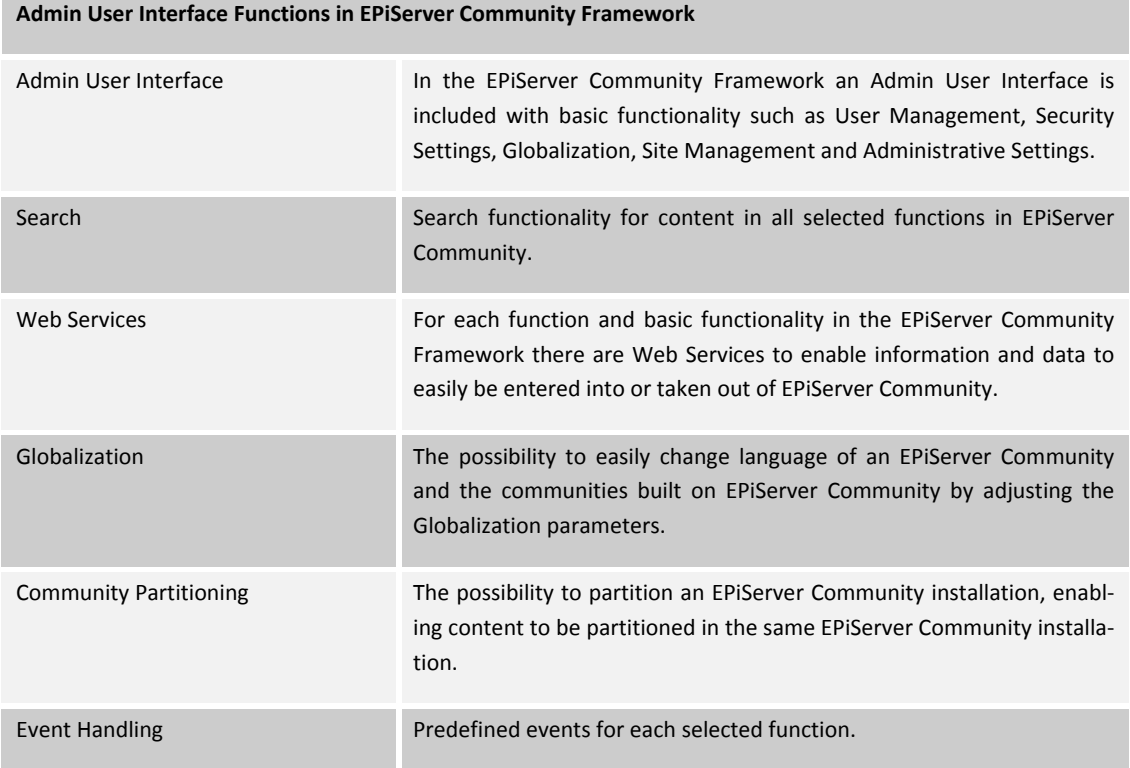

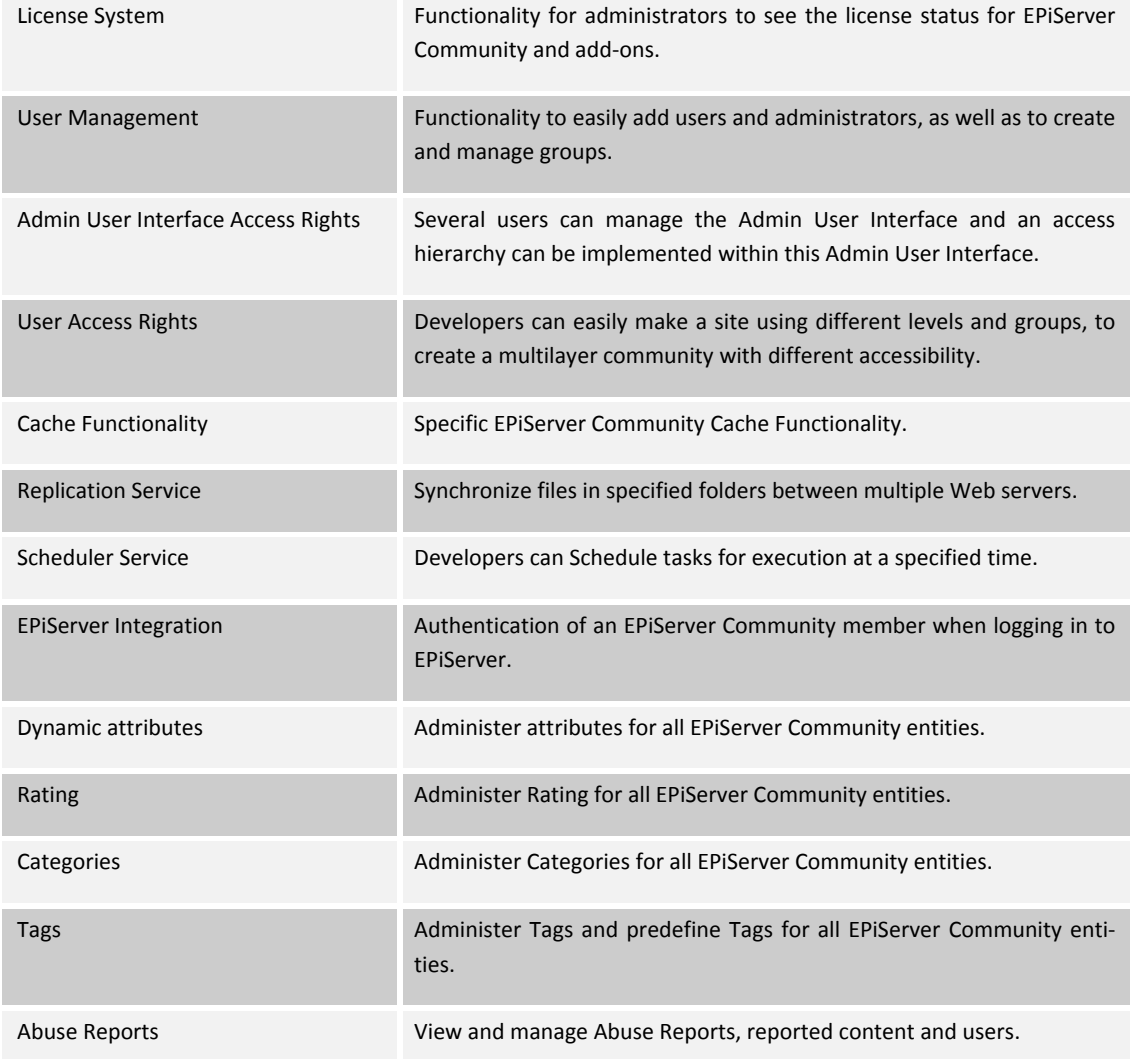

## EPiServer Community Functions

EPiServer Community is shipped with a wide variety of functions. These functions, and how they interact with each other, are described in detail below. It is also possible for third party systems to subscribe to EPiServer Community events, such as user registration, adding of forum topics, new contact relations etc.

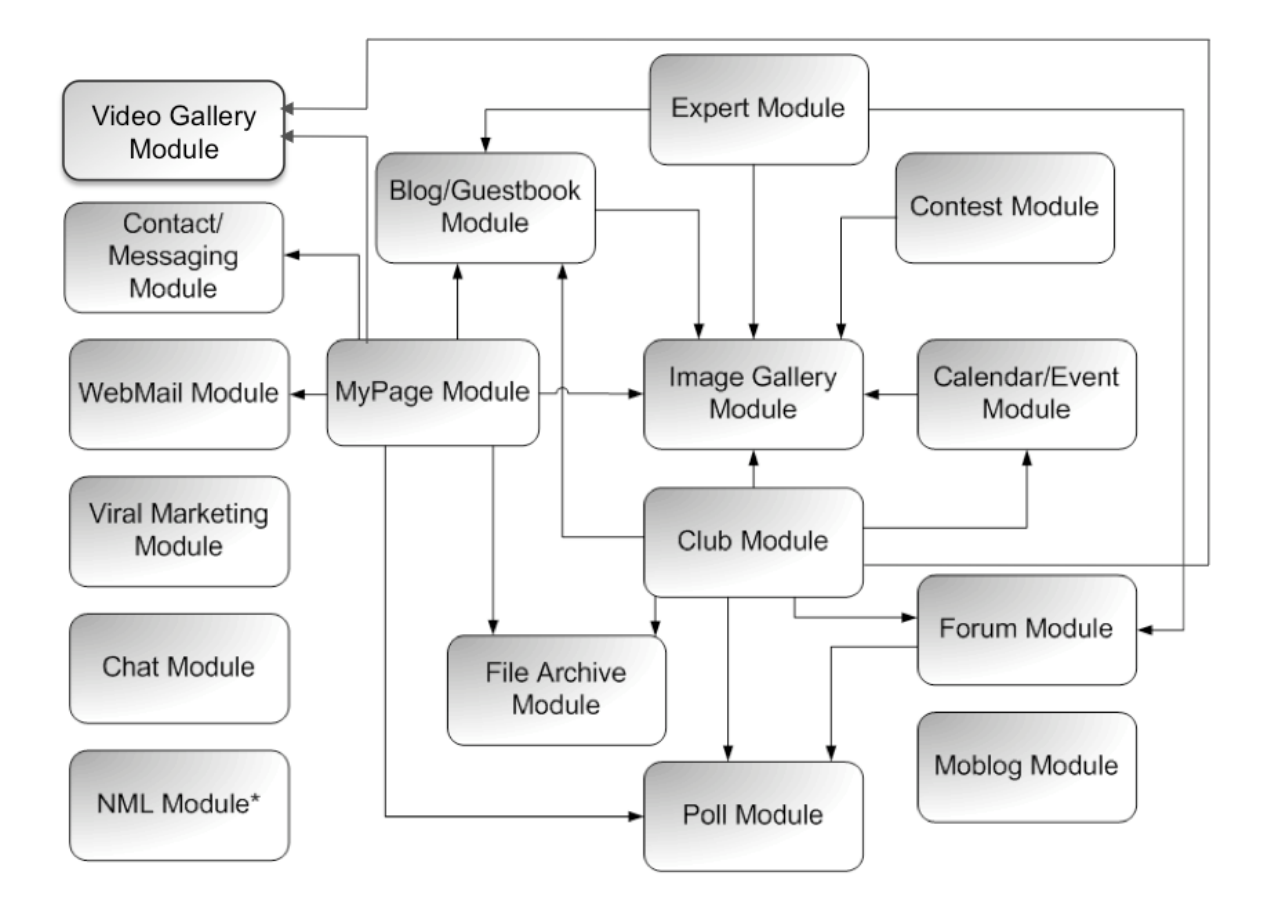

\**Applies to all modules where a user can input text.*

#### MyPage Function

The EPiServer Community MyPage Function serves as a foundation for the user's personal page and provides a fast and easy way to aggregate content from other functions.

#### Users

The MyPage function is often used for creating personal pages where users can manage their own settings and personal information, as well as their blogs and Image Gallery etc. The following functions are included in MyPage:

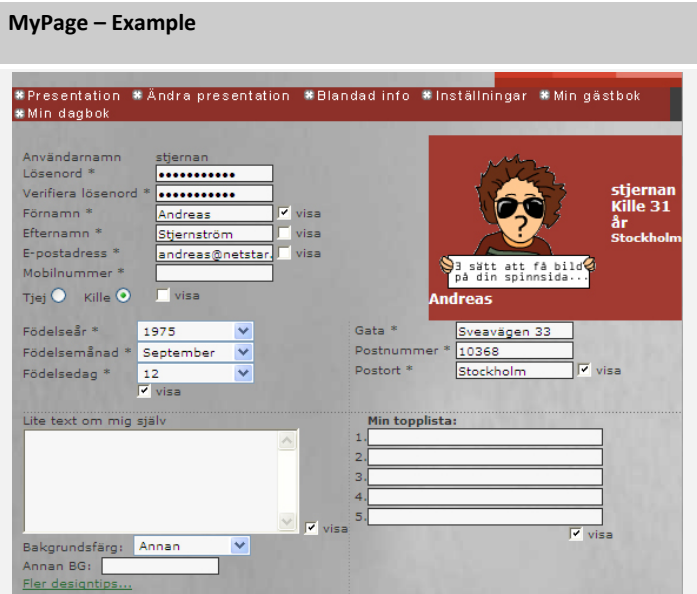

MyPage from *www.svt.se/spinn* using the EPiServer Community MyPage.

| <b>User Functions in MyPage</b> |                                                                                                    |
|---------------------------------|----------------------------------------------------------------------------------------------------|
| Portrait                        | Upload and manage a user portrait.                                                                                                    |
| <b>Block users</b>              | Functionality to block a specified user. The block can later be examined by<br>the developer/administrator for disallowing messaging, contact relations<br>etc. |
| User Information                | A user can have an unlimited number of attributes that can be displayed<br>depending on settings or implementation.                                             |

MyPage includes a powerful administration interface, making it easy to manage a large number of users by utilizing the advanced search features.

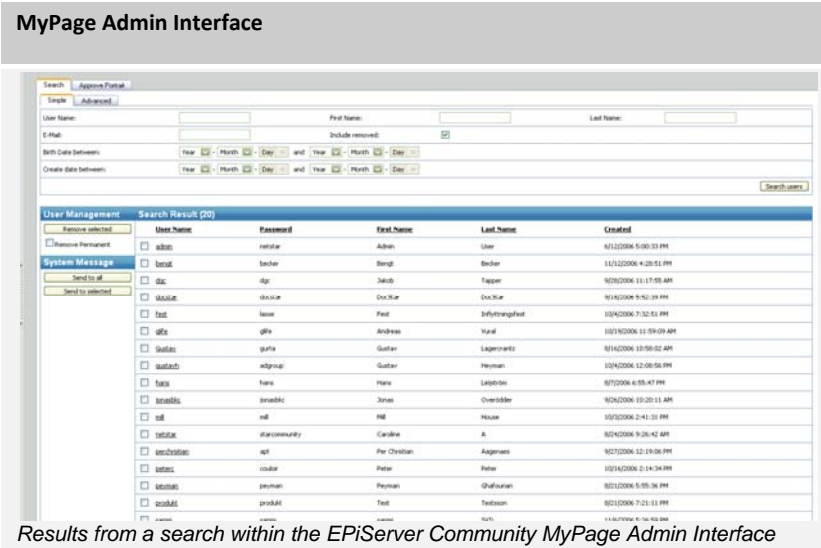

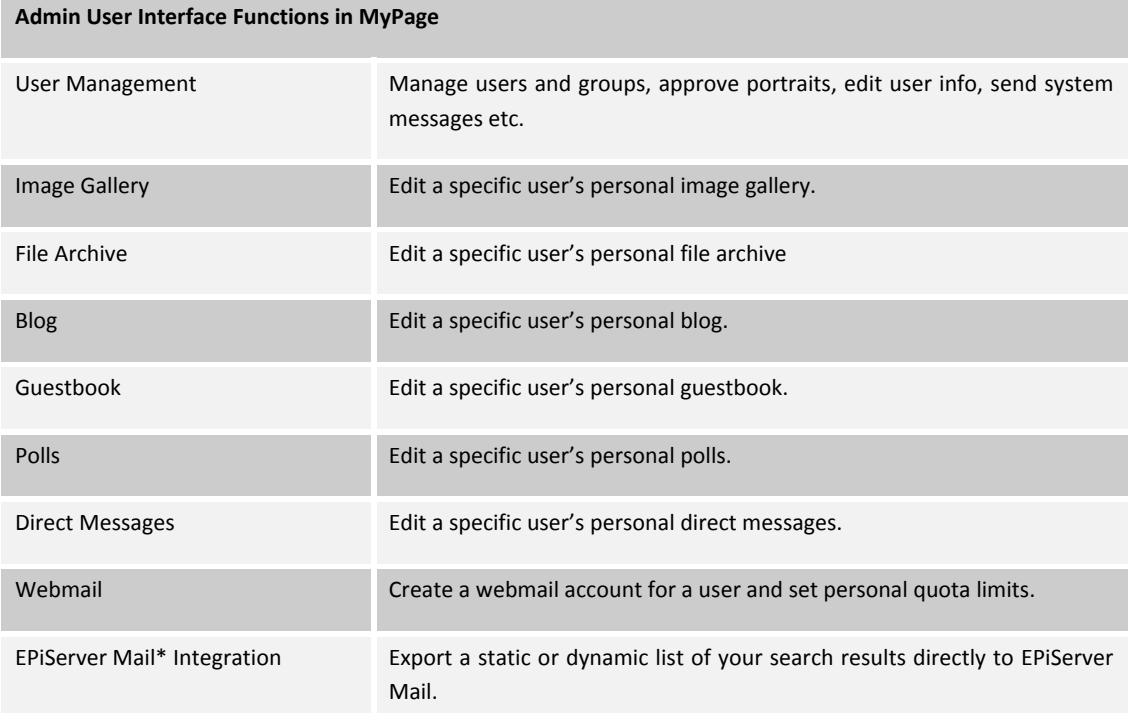

\*EPiServer Mail is an EPiServer Community add‐on that provides composition, distribution, and statistic follow up of bulk e‐ mail & newsletters.

#### Extensions

The MyPage can be extended with the following EPiServer Community Functions:

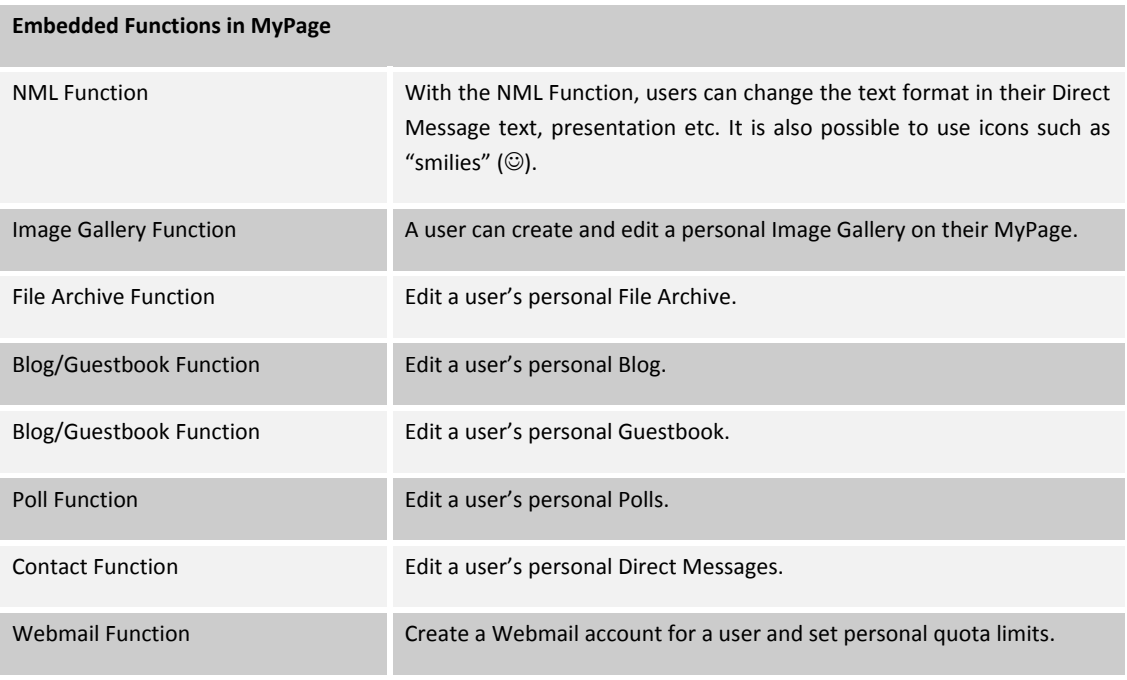

## Contact/Messaging Function

The EPiServer Community Contact/Messaging Function contains all necessary functionality for managing contacts and messaging between members, and between administrators and members.

#### Users

The Contact/Messaging Function provides functionality for adding, removing and editing contacts as well as managing incoming and outgoing requests. Depending on settings or implementation, contacts can be added directly or must be approved by the requested user. The function also provides functionality for sending direct messages to contacts and provides a visual representation of how you are connected to your friends via the Connection Link feature.

In the Contact/Messaging Function, the following functions are included:

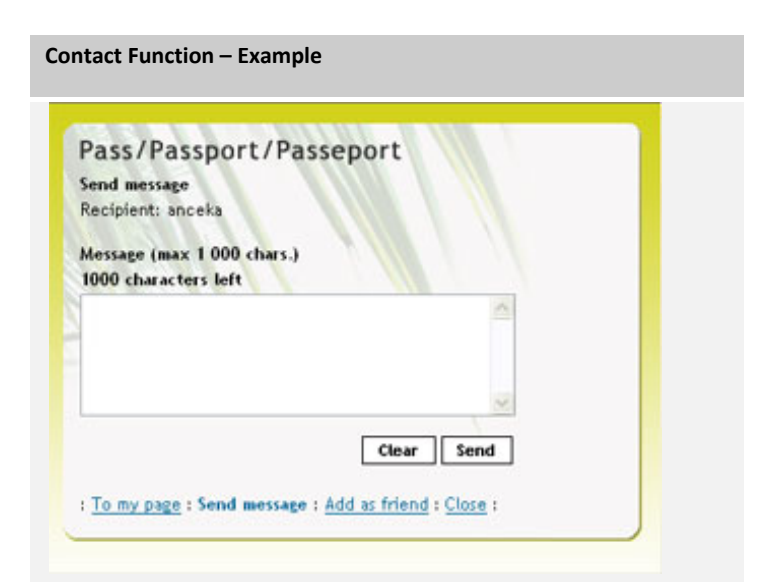

Contact Function from *www.resdagboken.se* using the EPiServer Community Direct Message Function.

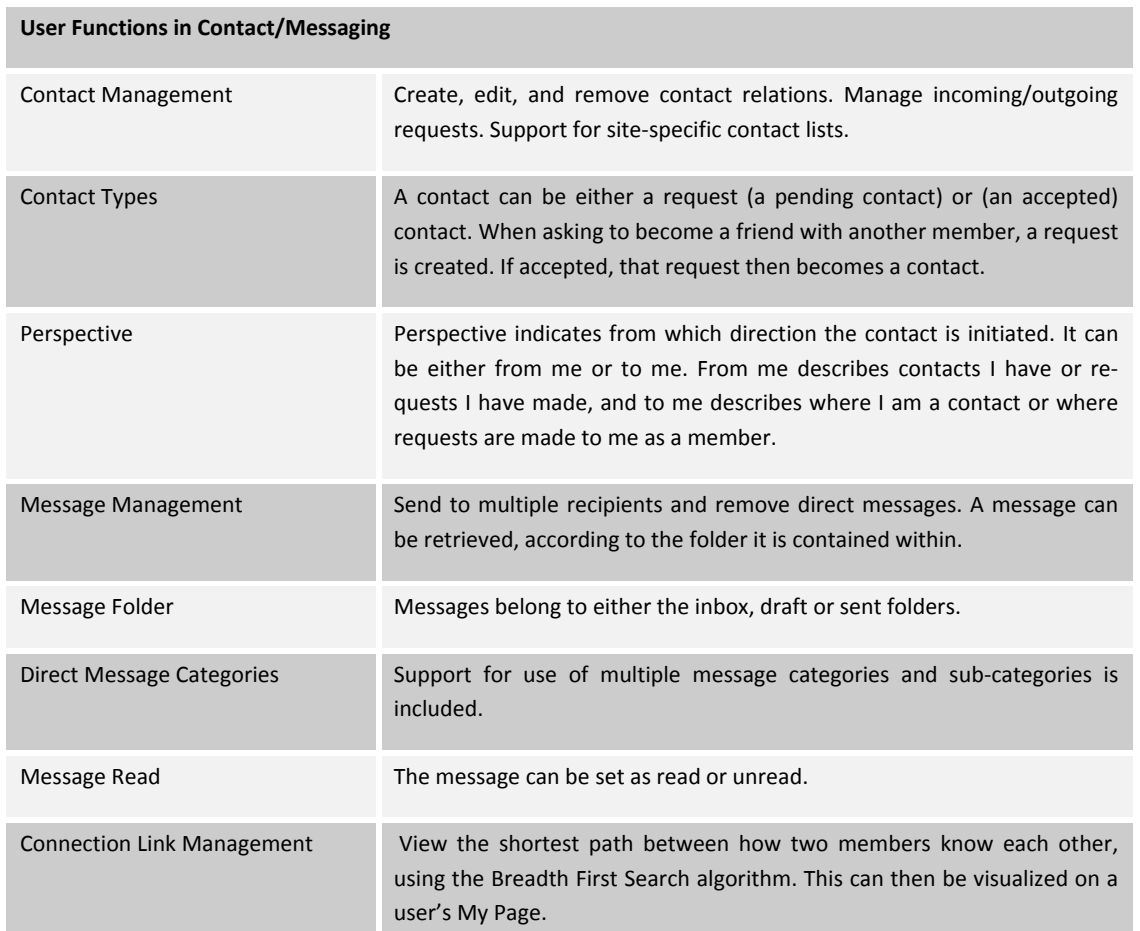

Included in the Contact/Messaging Function is an interface for the administrator to send messages to many users at the same time (System Message), manage member messages and set message categories.

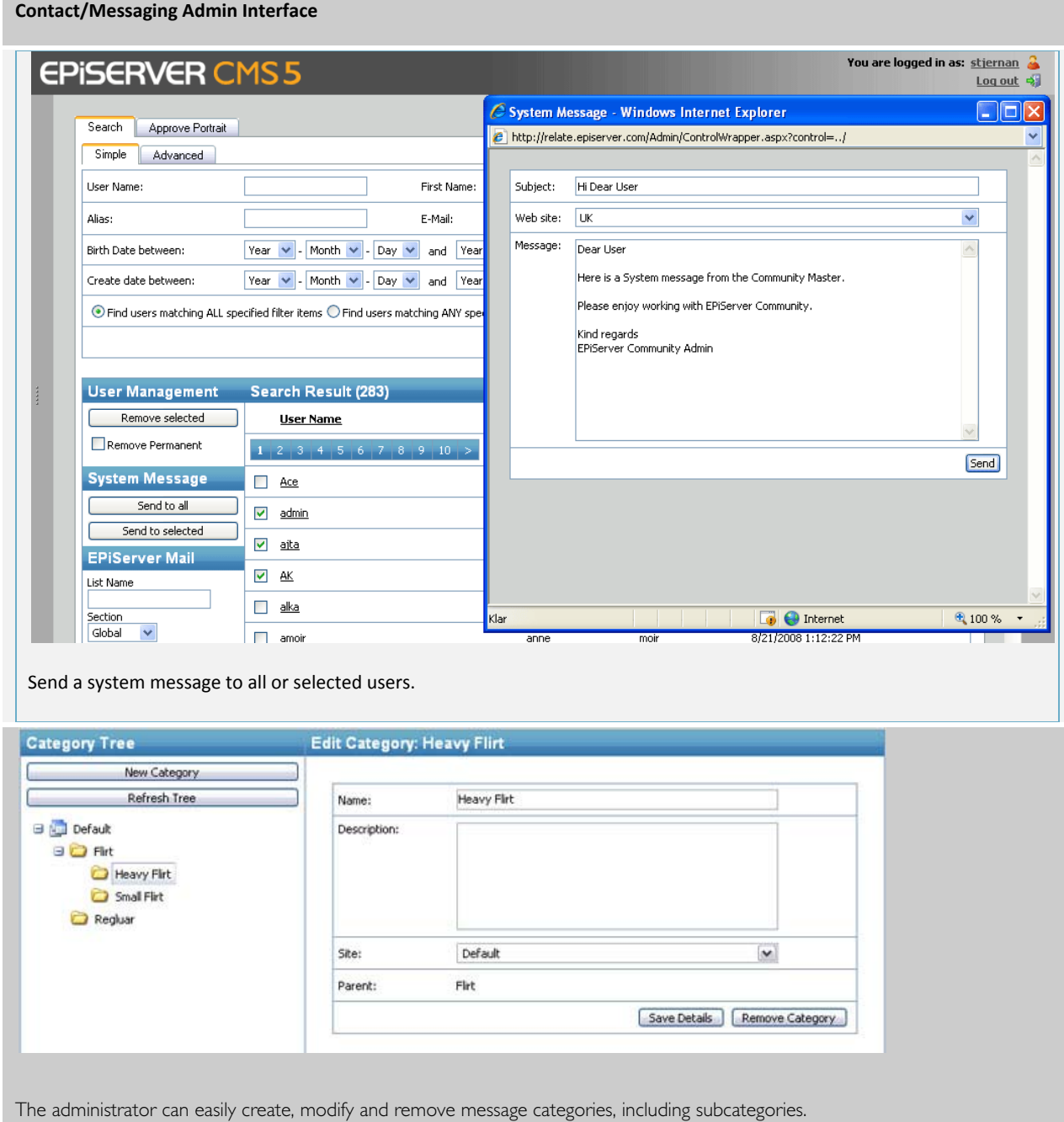

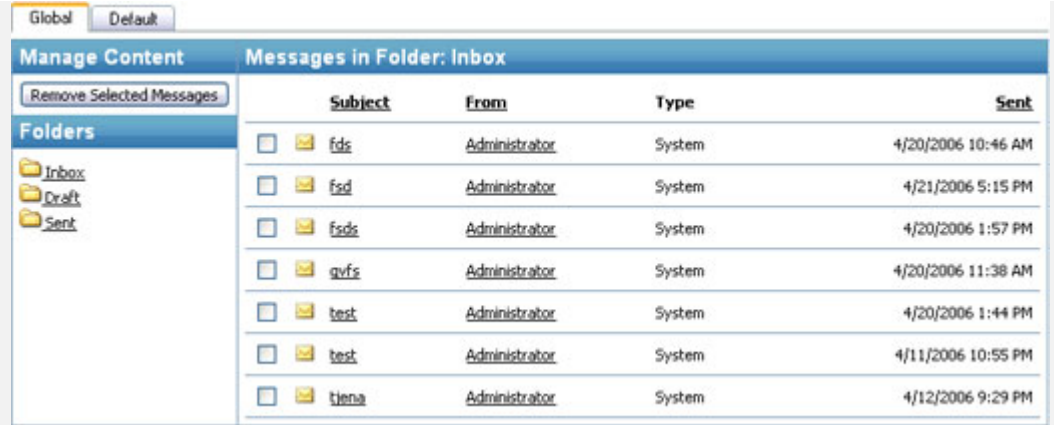

Folders and messages are displayed for each user.

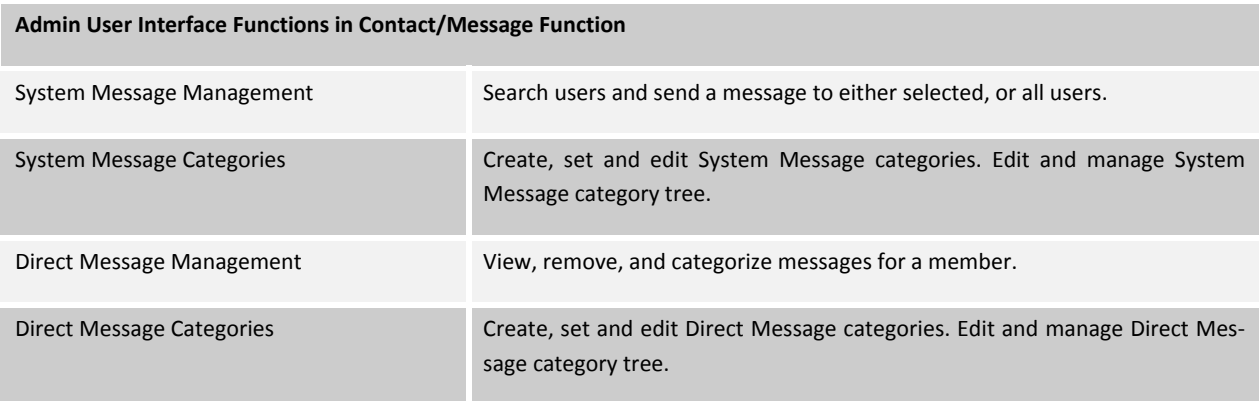

### Extensions

The Contact/Messaging Function can be extended with the following EPiServer Community Functions:

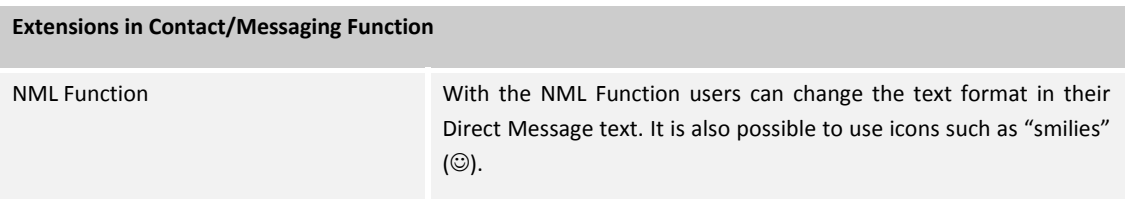

#### Security Settings

It is possible to set a contact to have specific security settings and access rights. A group or a specific user can be set to have certain access rights to a contact, direct message or a system message. The security settings that can be set in contact are:

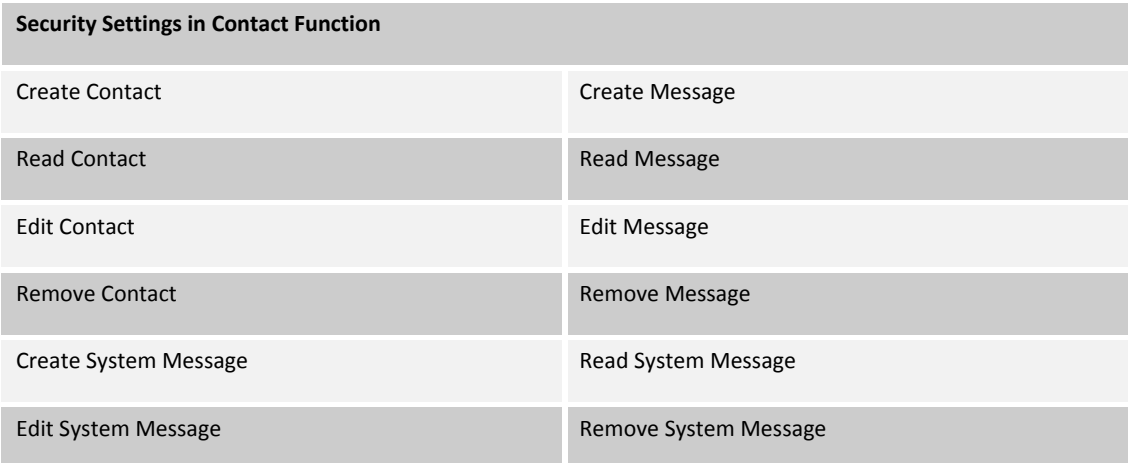

## Forum Function

Through the Forum Function, interactivity is achieved by offering the possibility to discuss subjects of interest to the mem‐ bers. The forum can be implemented as a "flat" and/or "threaded" structure and can be open, closed or hidden. It supports an unlimited number of forum levels and use of moderators. Moderators as well as members can be granted enhanced administrative rights such as edit, move and delete topics, delete and lock discussions, place announcements, etc. The Function also provides functionality for adding polls to forum topics.

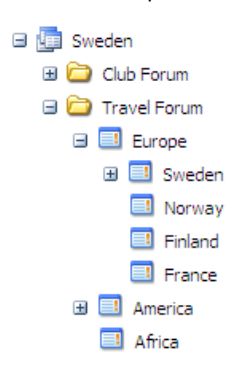

The Forum Function consists of the basic elements needed to build a forum for every need:

On a Community Partitioning *[Sweden]* at the root there can be one or more forums *[Club Forum and Travel Forum]* and under each forum a structure of rooms *[Europe, America, and, Africa etc]*. There is no limit to how large the structure can be. In each room there are one or more topics that can be set by administrators or users.

The Forum Function provides a forum tool which can be used to manage one or many forums on a Web site or within a community, with advanced security settings and extension possibilities to other EPiServer Community Functions.

#### Users

The EPiServer Community Forum Function provides all the necessary functionality to create easy‐to‐navigate Forums. In the Forum Function the following functions are included:

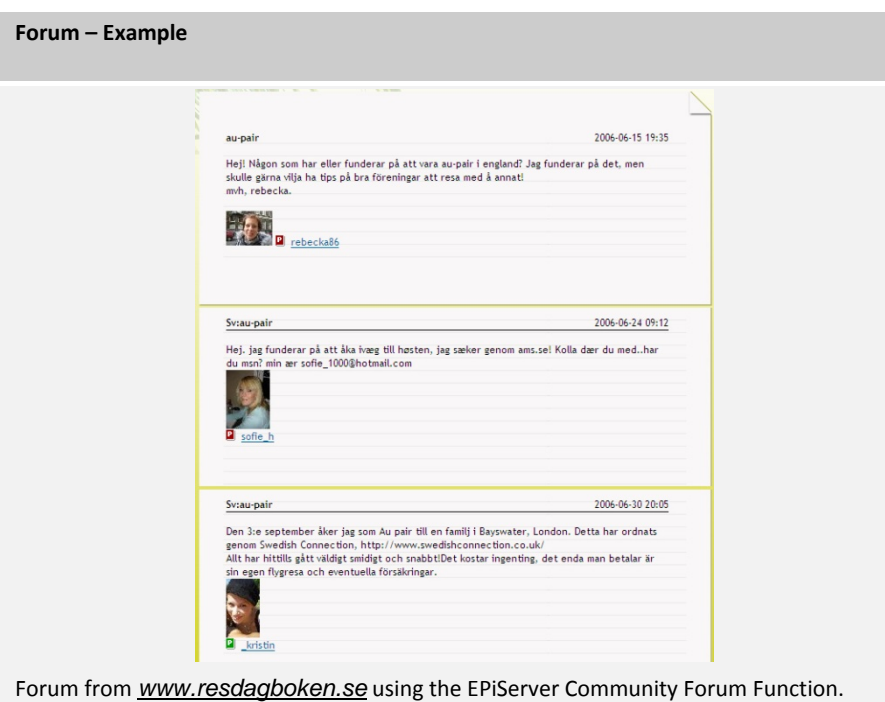

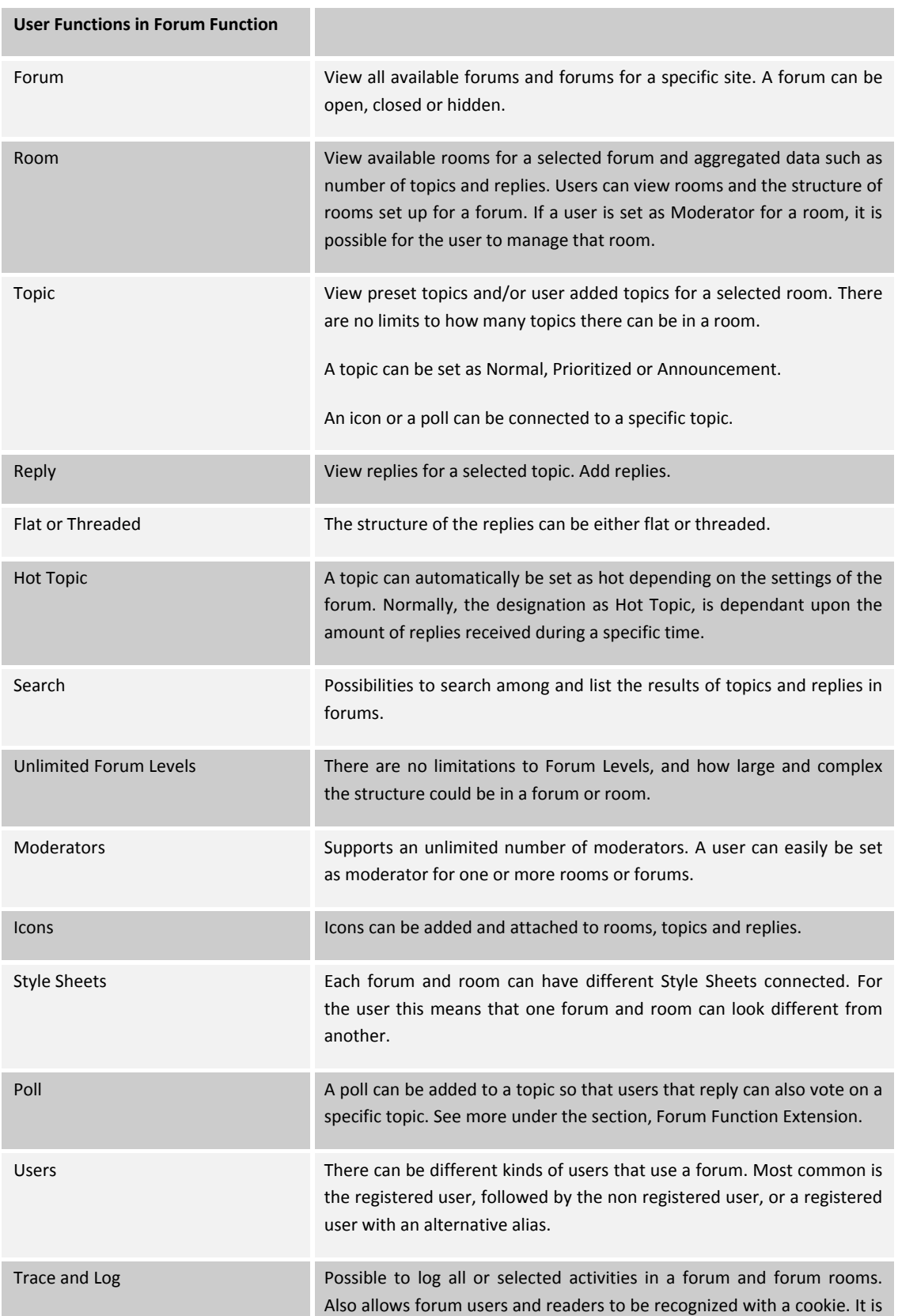

also possible to log the IP address from where the room, topic or reply was created or written.

#### Administrator

As an administrator of a community you can see, search and manage all forums, rooms, topics and replies, within that community. Properties and security settings for users and moderators for a forum and/or rooms are easy to set in the EPiServer Community Admin Interface.

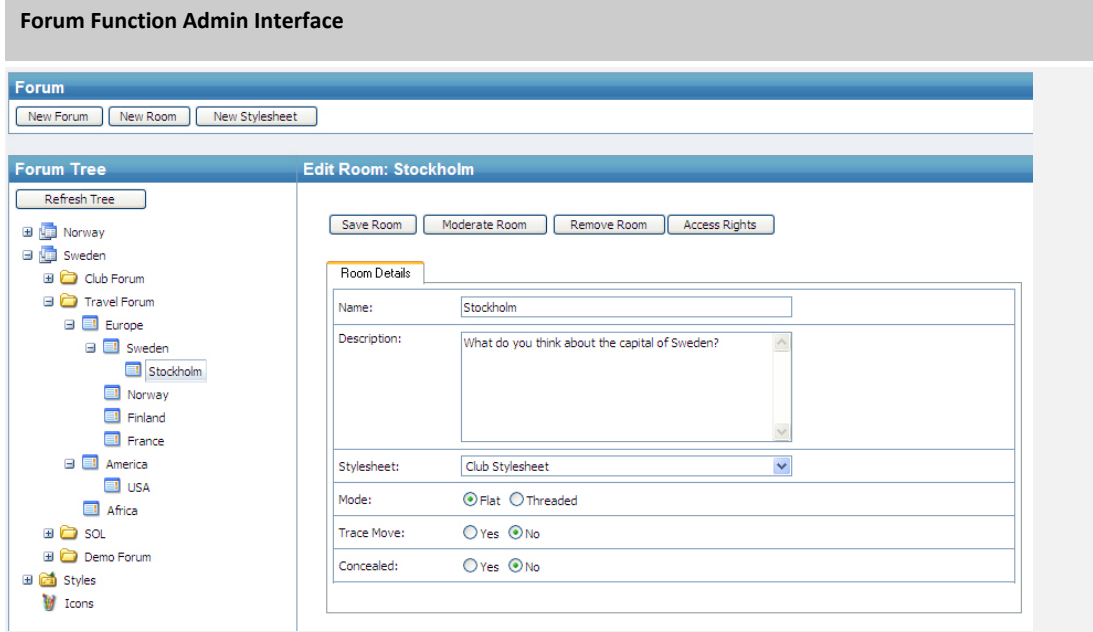

View from within the EPiServer Community Forum Admin Interface

Administrators can either manage forums from the built in Admin User Interface for the Forum Function, or together with users with minor administrator user rights, they can manage forums from "view" mode, if EPiServer Community is implemented with that option.

The EPiServer Community Forum Function Admin Interface is a powerful interface for administrators, which makes it easy to manage one or more forums with advanced structures of rooms and topics.

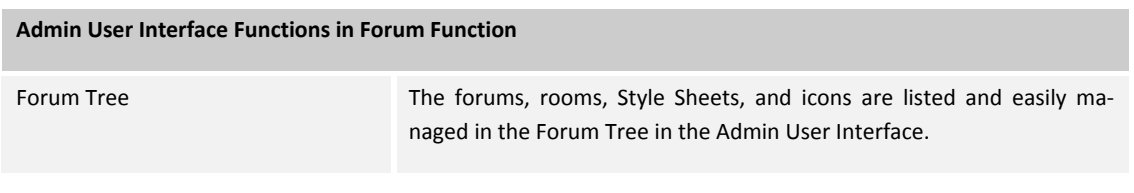

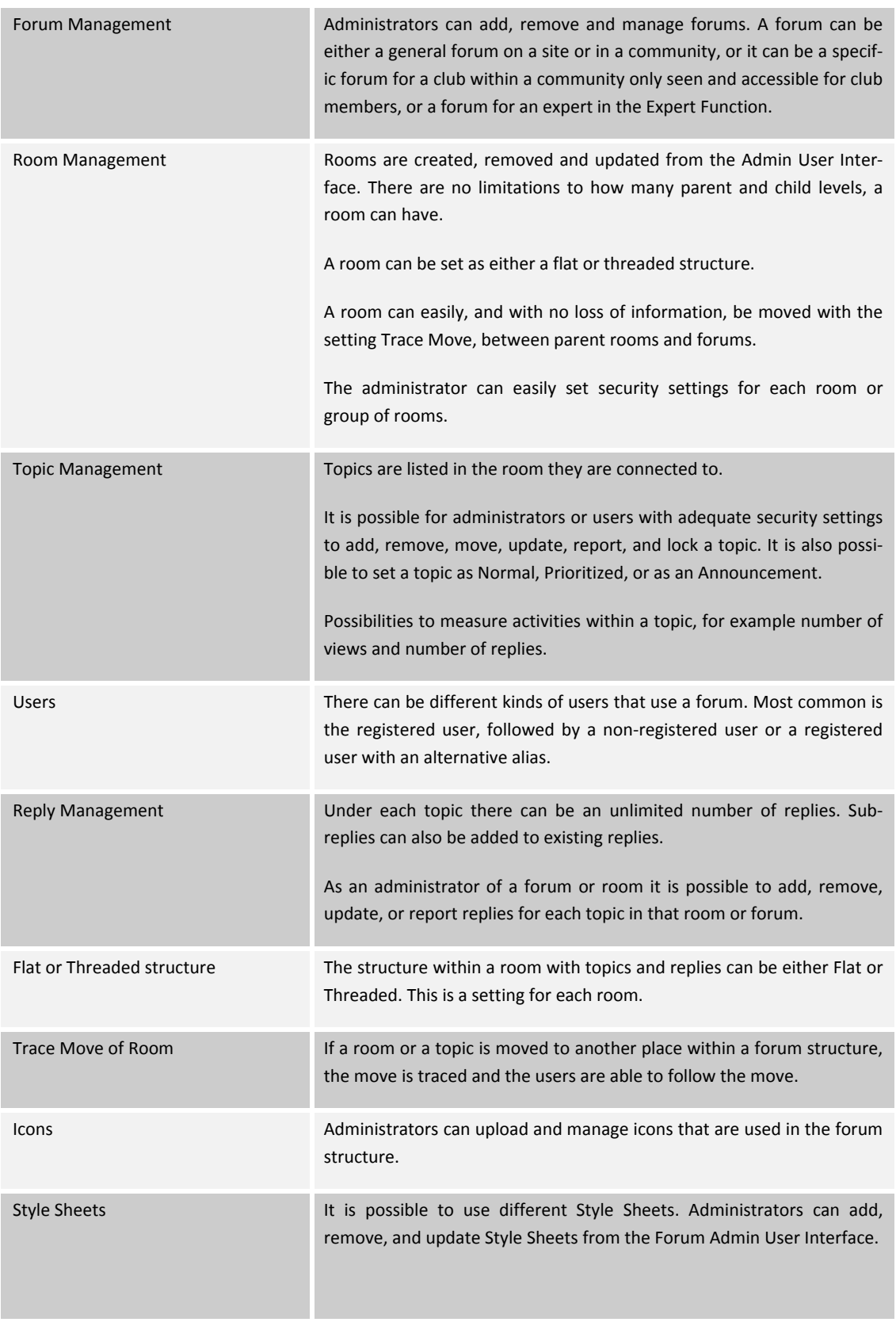

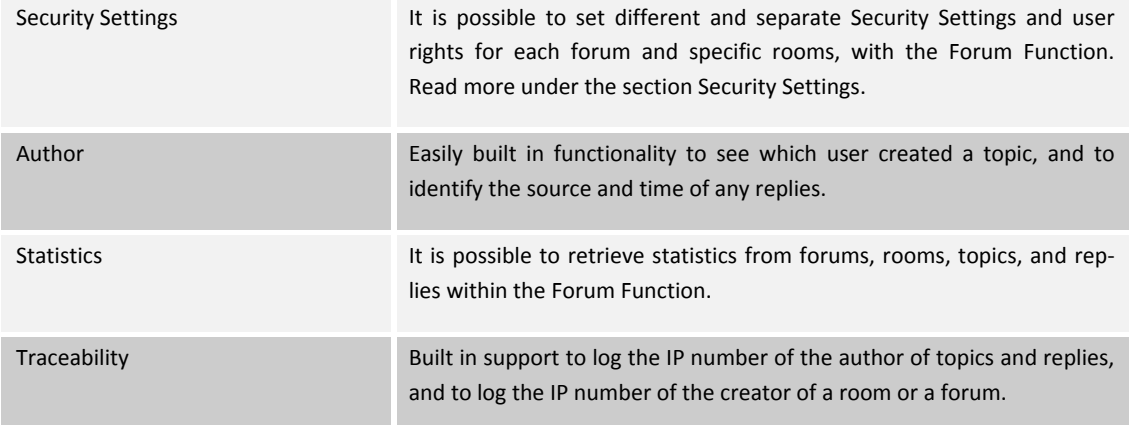

#### Security Settings

It is possible to set a forum or a room to have specific security settings and access rights. One group or one specific user can be set to have special rights for one room or several rooms. Security settings that can be set in a forum or room are:

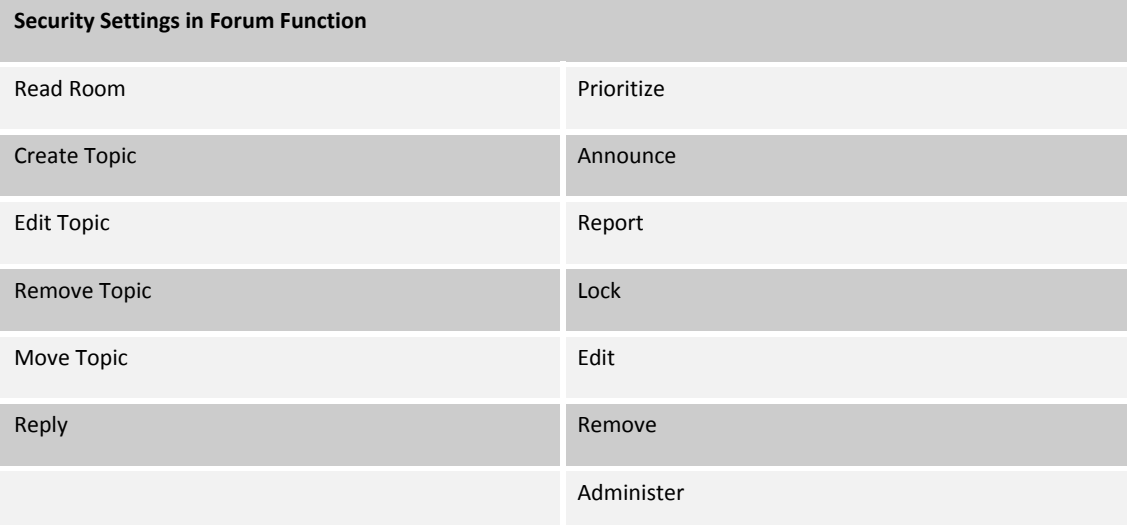

#### **Extensions**

The EPiServer Community Forum Function can be extended with the following EPiServer Community Functions:

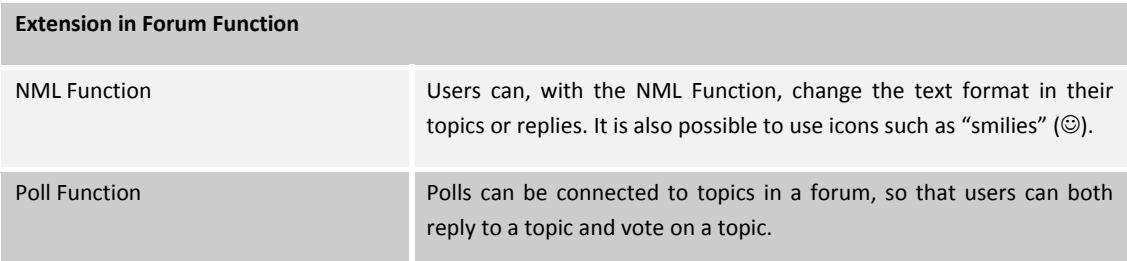

## Calendar/Event Function

The EPiServer Community Calendar/Event Function provides all necessary functionality for creating calendar events, inviting users to the event, accepting invitations and keeping track of the number of attendees. The events can be either unique or recurring.

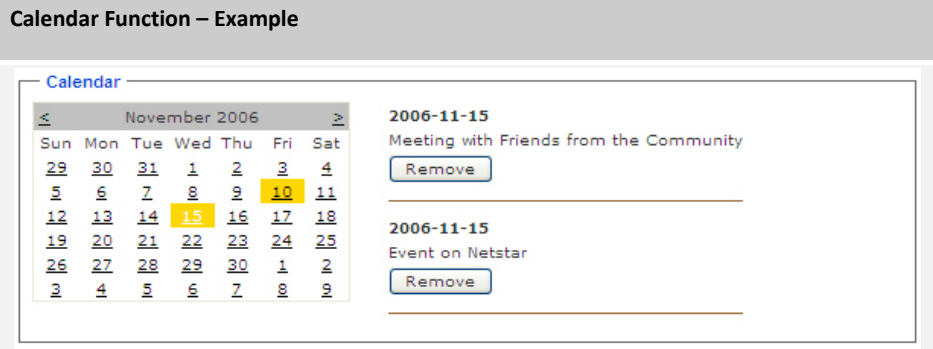

Calendar/Event Function on the EPiServer Community Demo site.

#### Users

The Calendar/Event Function provides functionality to manage events and includes the following functions:

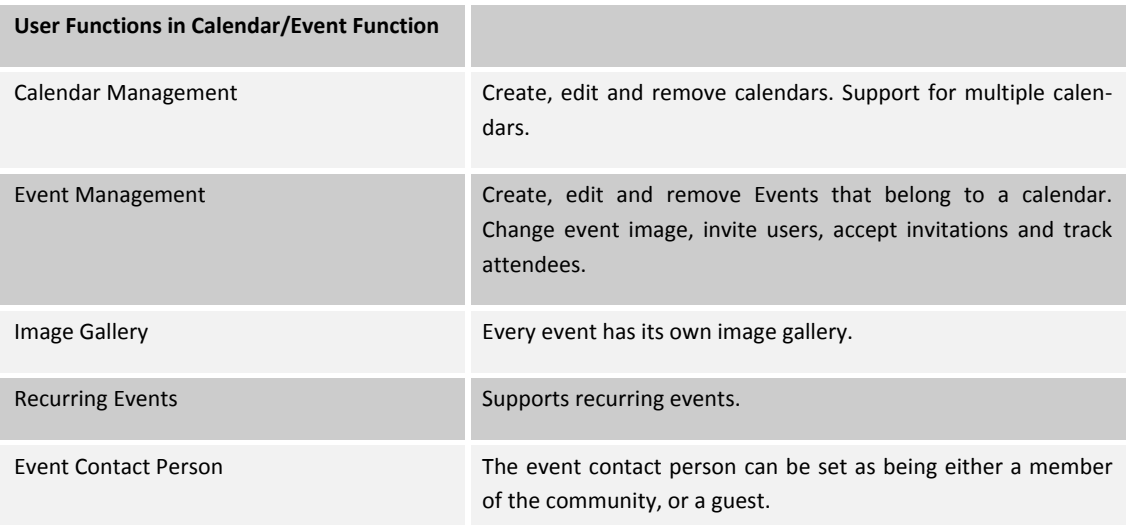

#### **Extensions**

The EPiServer Community Calendar Function offers great functionality together with extensions from other EPiServer Community Function. The following EPiServer Community Function can be integrated with the Calendar Function:

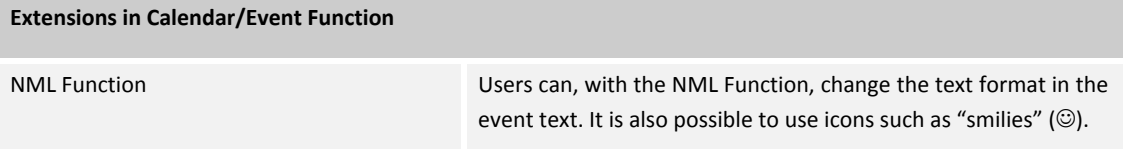

#### Security Settings

It is possible to set a calendar to have specific security settings and access rights. A group or a specific user can be set to have certain access rights for one or more calendars. The security settings that can be set in a calendar are:

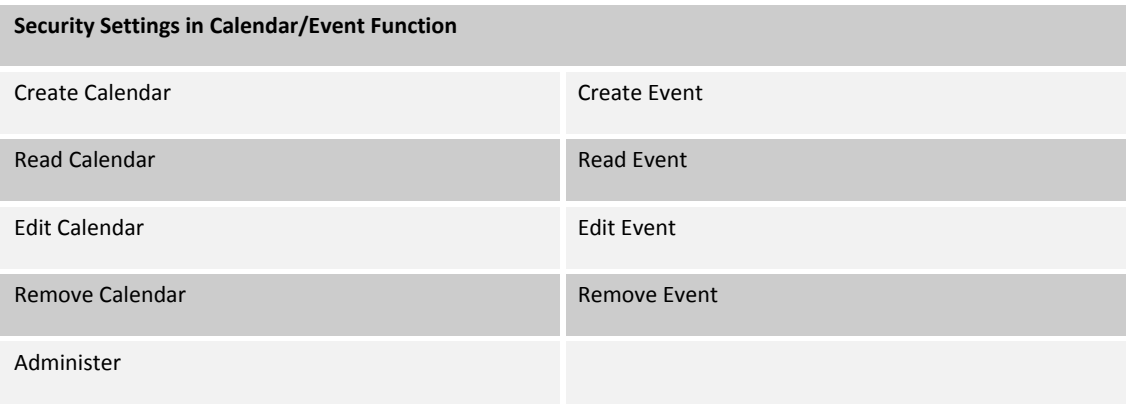

## NML Function

The EPiServer Community NML Function allows users to make posts with rich text content. It also strips content of potentially unsafe HTML.

#### Users

The EPiServer Community NML Function allows users to make posts with rich text content.

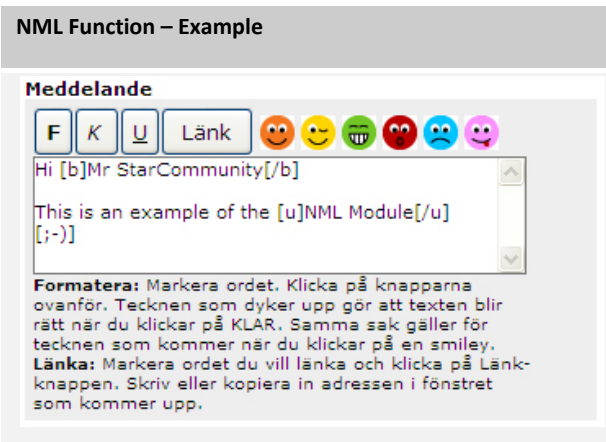

NML Function on Utbildningsradions community Krokodill.

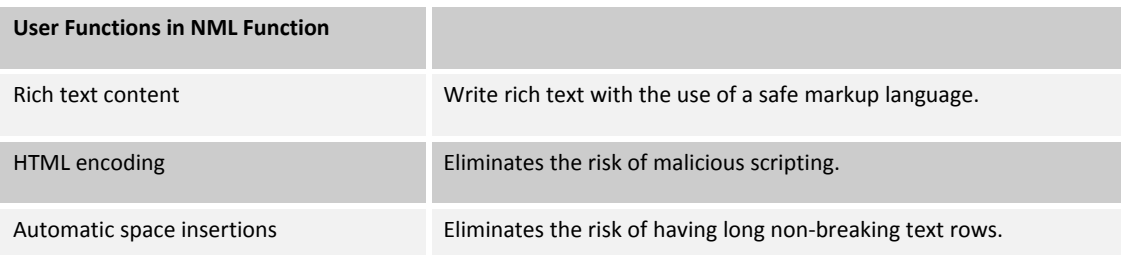

## Blog/Guestbook Function

The EPiServer Community Blog/Guestbook Function provides a blog tool which can be used to manage one or many blogs or guestbooks on a Web site or within a community. The Blog Function is built to manage either standalone blogs with many contemporary users, or complex community blogs where all users, clubs, and experts use blog functionality. Included in the EPiServer Community Blog/Guestbook Function is the Administrator User Interface and Blog/Guestbook functionality, as well as the most up‐to‐date extension possibilities to other EPiServer Community Functions.

#### Users

With the EPiServer Community Blog Function it is easy and fast for developers to create any number of blogs or guestbooks on a Web site or within a community. In the Blog/Guestbook Function the following functions are included:

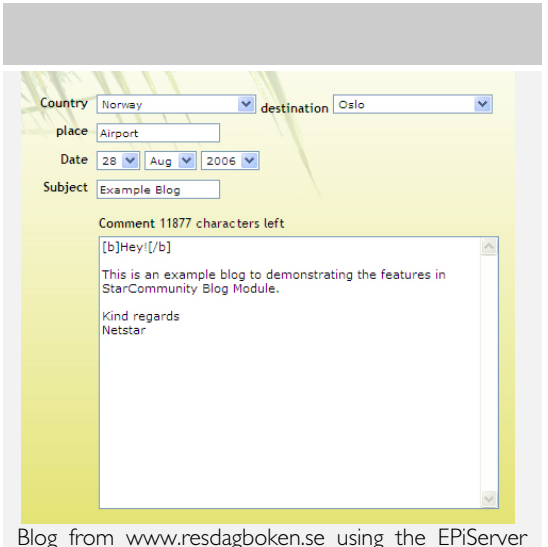

Community Blog/Guestbook Function.

**Guest Book from Utbildningsradion community Krokodill using the EPiServer Community Blog/Guestbook Func‐ tion.**

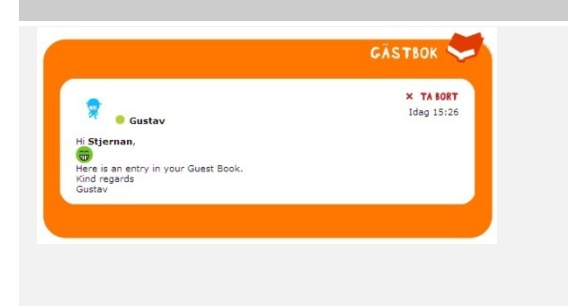

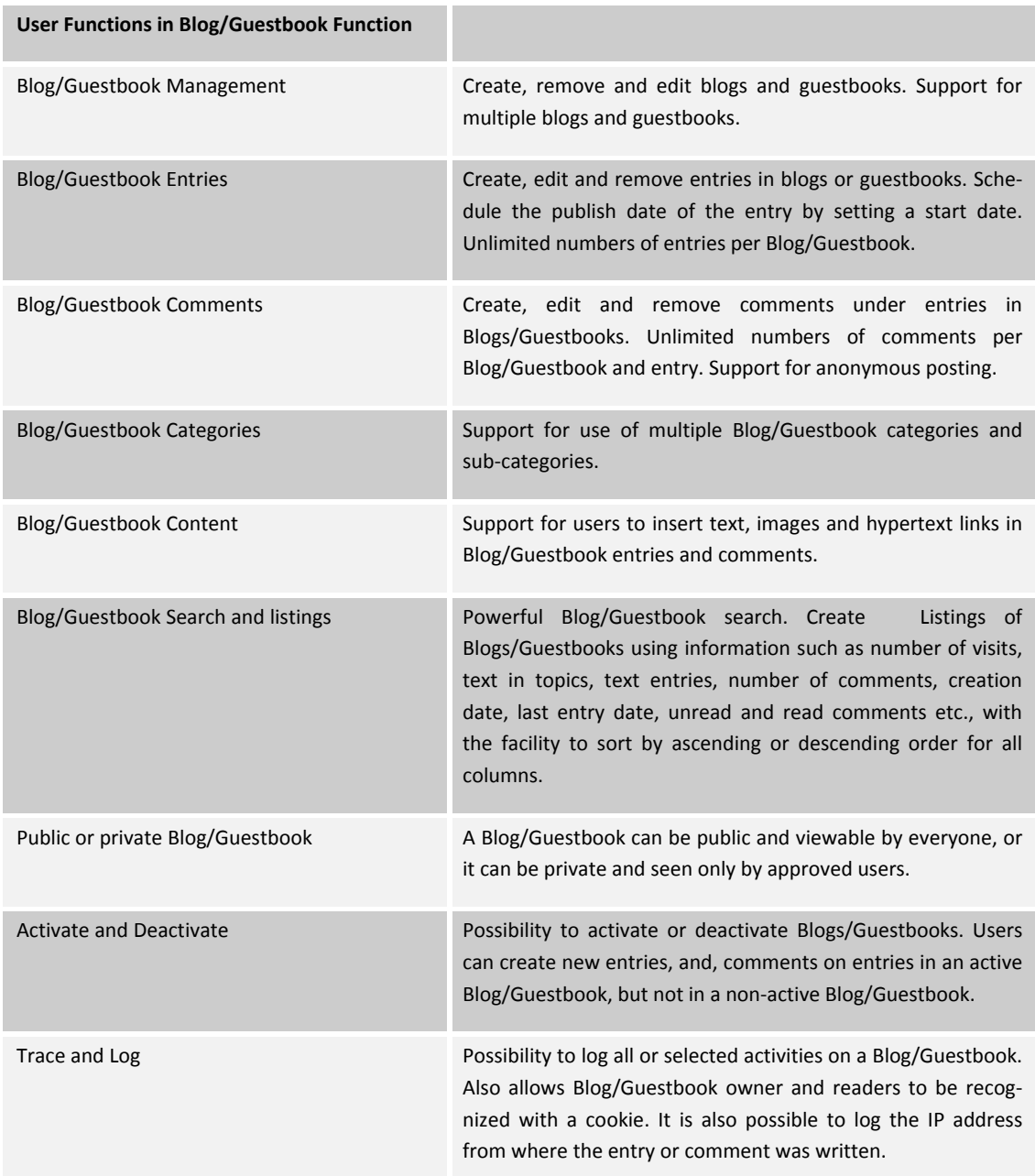

Included in the Blog/Guestbook Function is a powerful interface for administrators, which makes it easy to manage a large numbers of users and Blogs/Guestbooks.

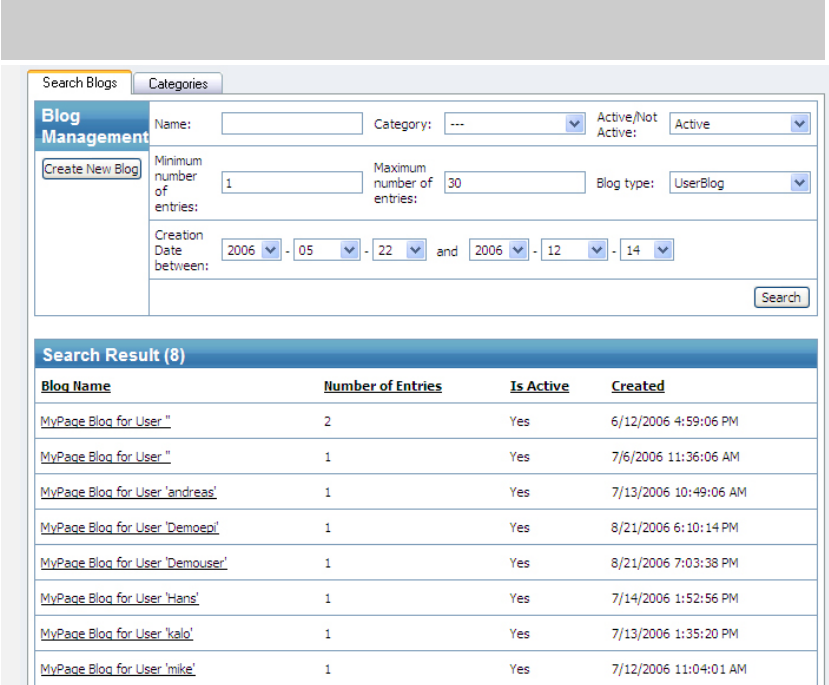

Results from a search within the EPiServer Community Blog Admin Interface

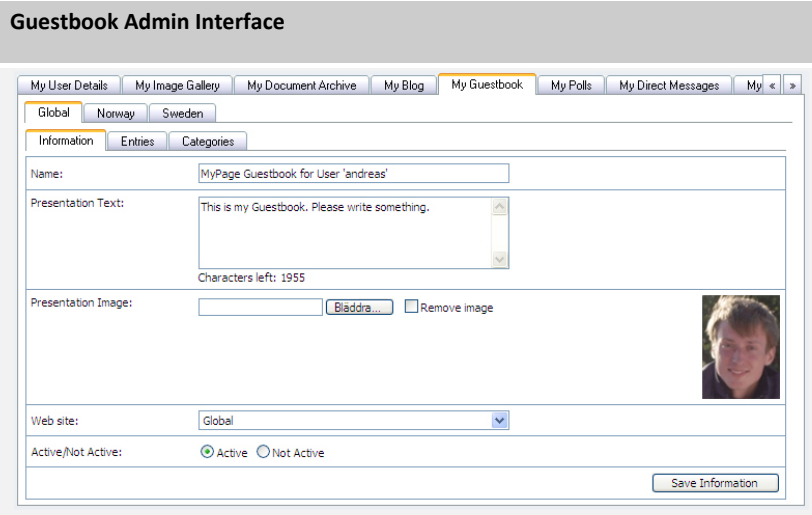

EPiServer Community Guestbook Admin Interface managing one Guestbook

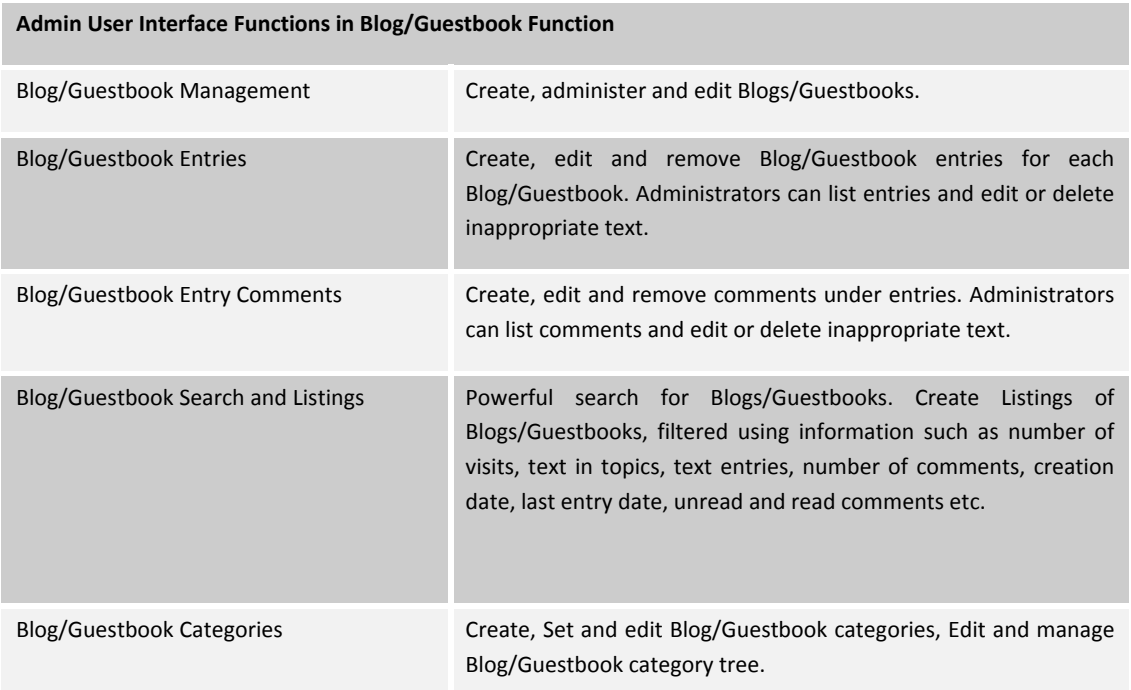

#### Extensions

The EPiServer Community Blog/Guestbook Function is a powerful tool, and together with extensions from other EPiServer Community Functions, a great variety of Blog/Guestbook functionalities can be offered. The following EPiServer Communi‐ ty Function can be integrated with the Blog/Guestbook Function:

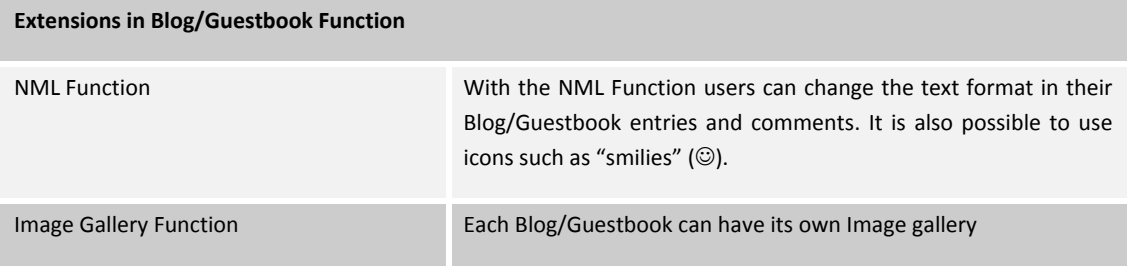

## Image Gallery Function

The EPiServer Community Image Gallery Function stores and manages images of many types. Images can be cropped, rotated and most importantly, given thumbnails of multiple sizes and types, on the fly.

#### Users

With the EPiServer Community Image Gallery Function it is easy for developers to handle images on your community. Everywhere images are used in EPiServer Community, users use the powerful features of the Image Gallery Function.

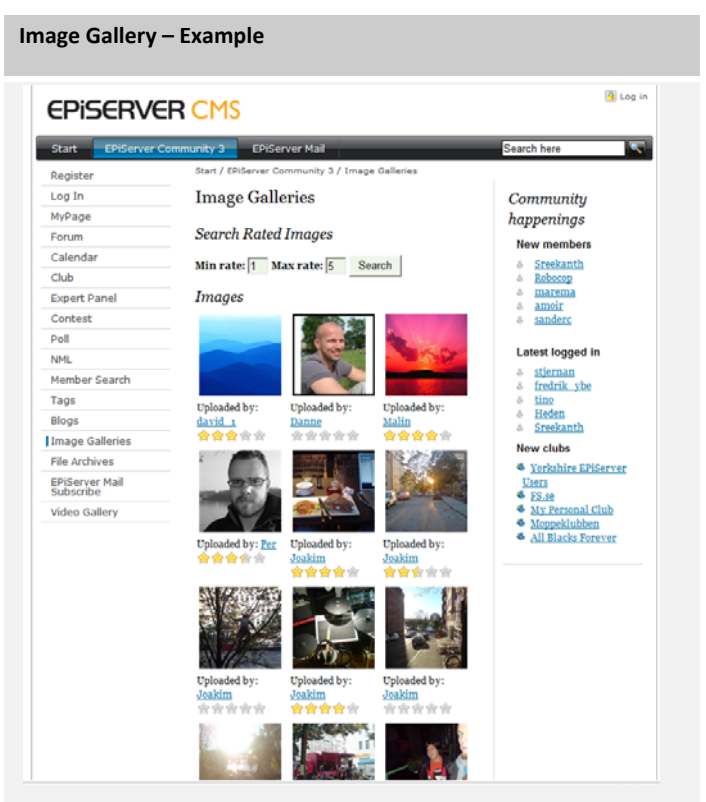

Image Gallery from *http://relate.episerver.com* using the EPiServer Community Image Gallery with Rating functionality.

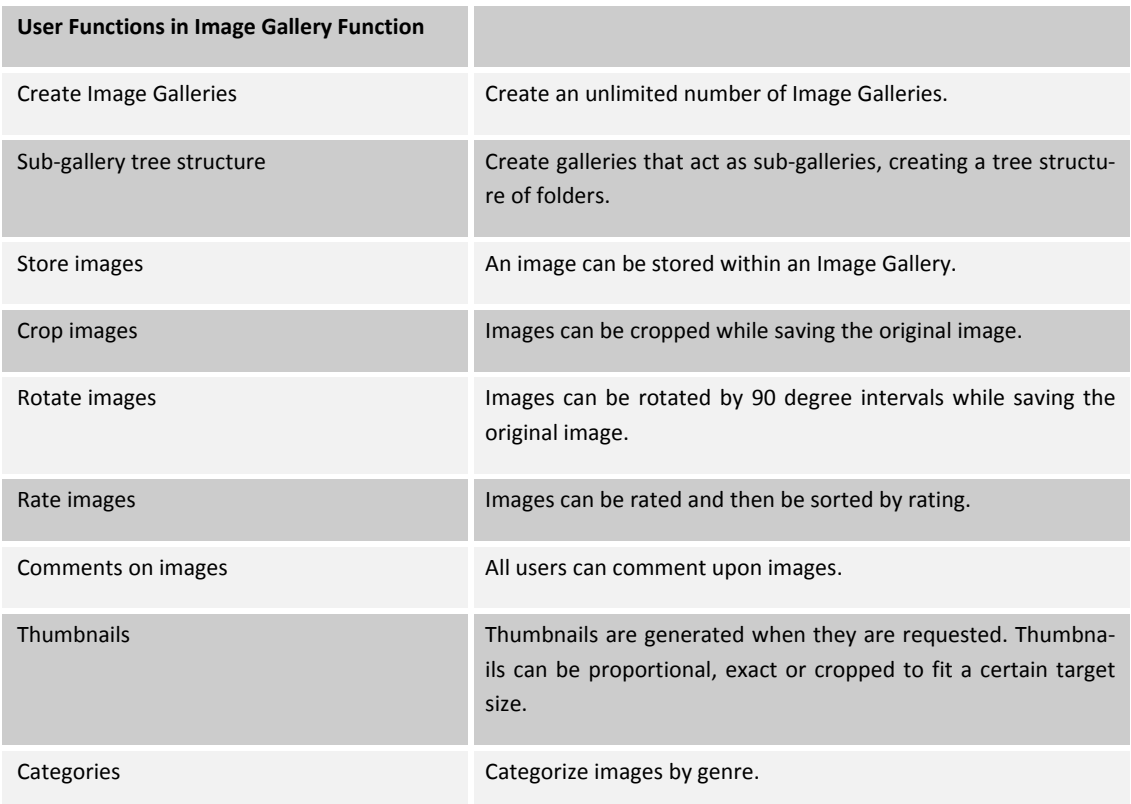

Included in the Image Gallery Function is the ability to manage images by an approval process, or to handle images in a more detailed manner for a certain image gallery.

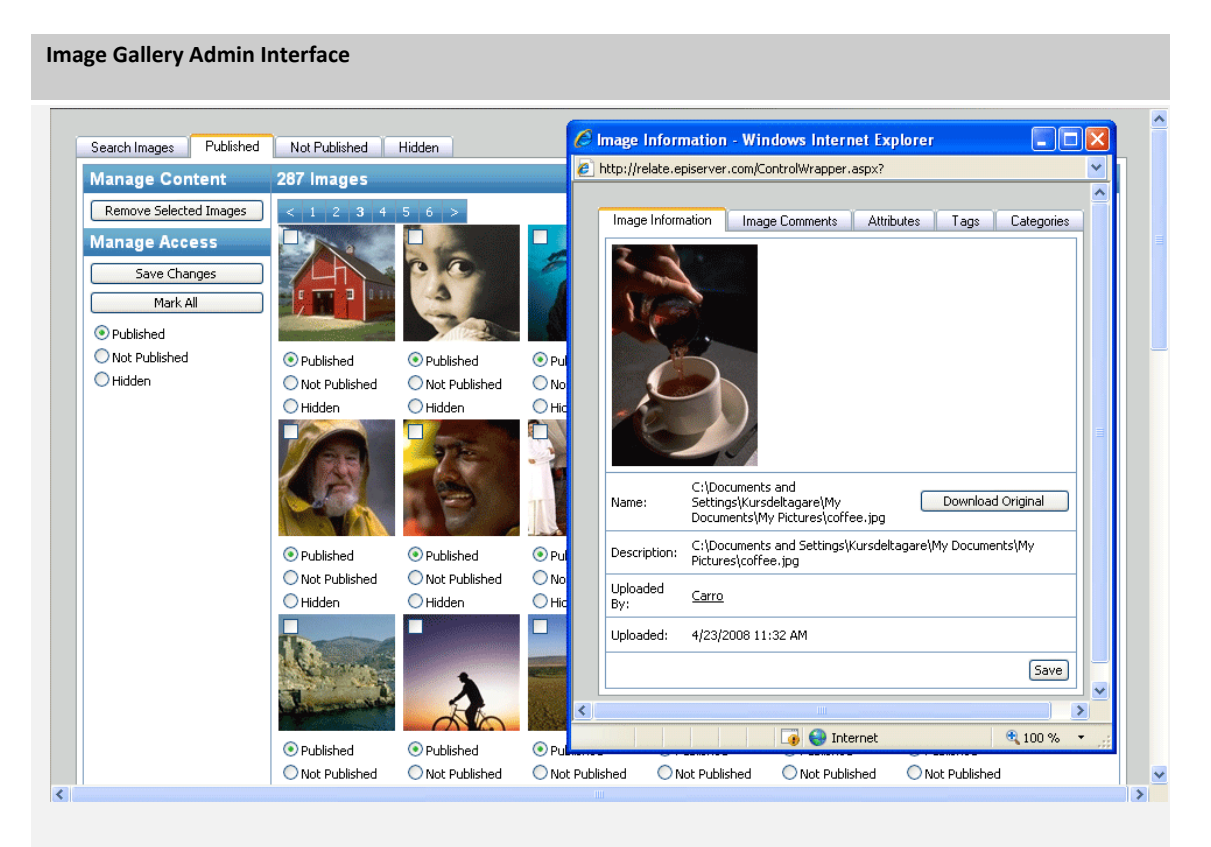

Image approval view from the EPiServer Community Image Gallery Admin Interface.

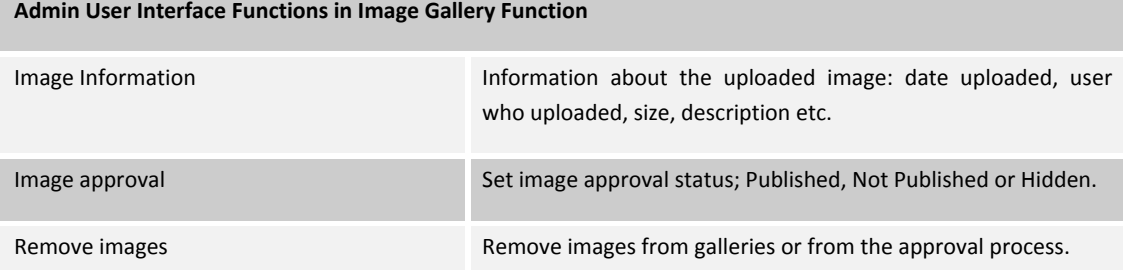

## Video Gallery Function

The EPiServer Community Video Gallery Function stores and manages videos. Uploaded videos are automatically encoded into flash video, a widely spread "web friendly format". Flash video provides fast, lightweight and platform independent playback. The Video Gallery Function generates Image Samples of every uploaded video and stores them in an Image Galle‐ ry bound to the Video. The Image Samples provides a fast overview of the video, while saving performance and bandwith.

Note that a content delivery network (CDN) is required in order to use the Video Gallery Function.

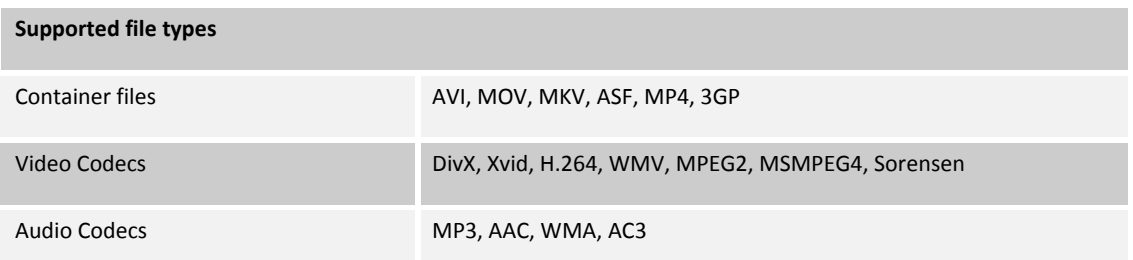

#### Users

With the EPiServer Community Video Gallery Function it's easy for developers to handle videos on your community. Everywhere videos are used in EPiServer Community, users use the powerful features of the Video Gallery Function.

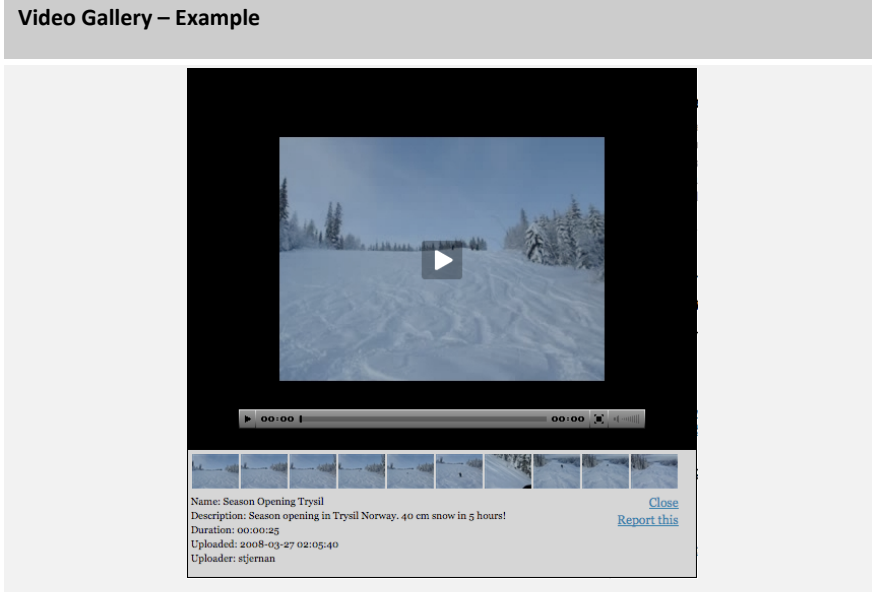

Video player with information and image samples from EPiServer's Demo Site http://relate.episerver.com using the EPiServer Community Video Gallery Function.

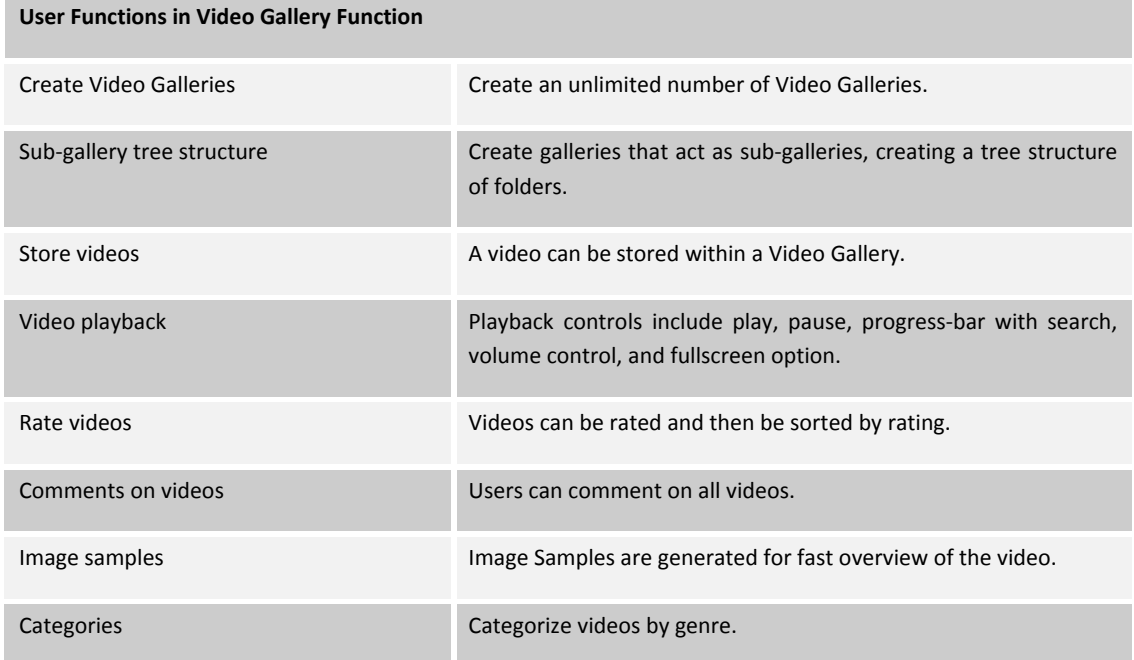

Included in the Video Gallery Function is the ability to manage videos by an approval process, or to handle videos in a more detailed manner for a certain video gallery. The Admin Interface provides a fast and efficient overview and

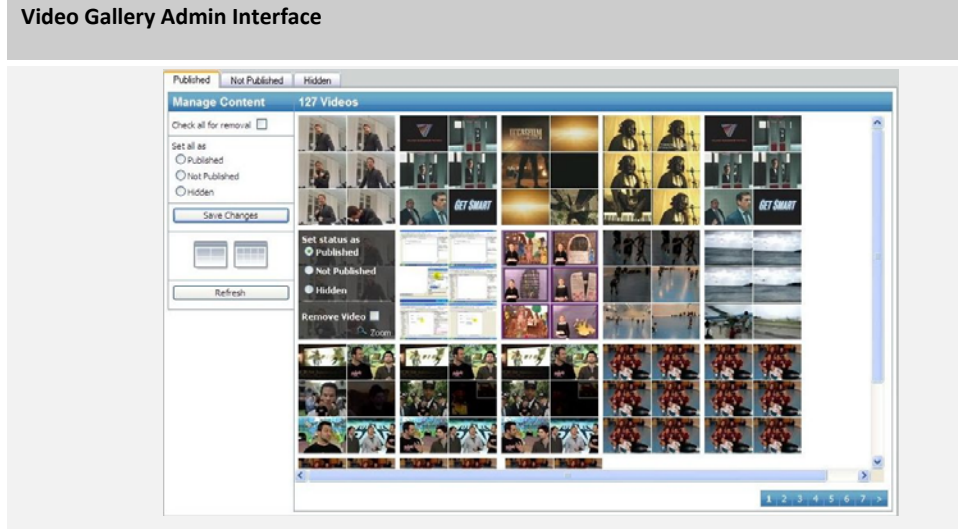

Video approval view from the EPiServer Community Video Gallery Admin Interface.

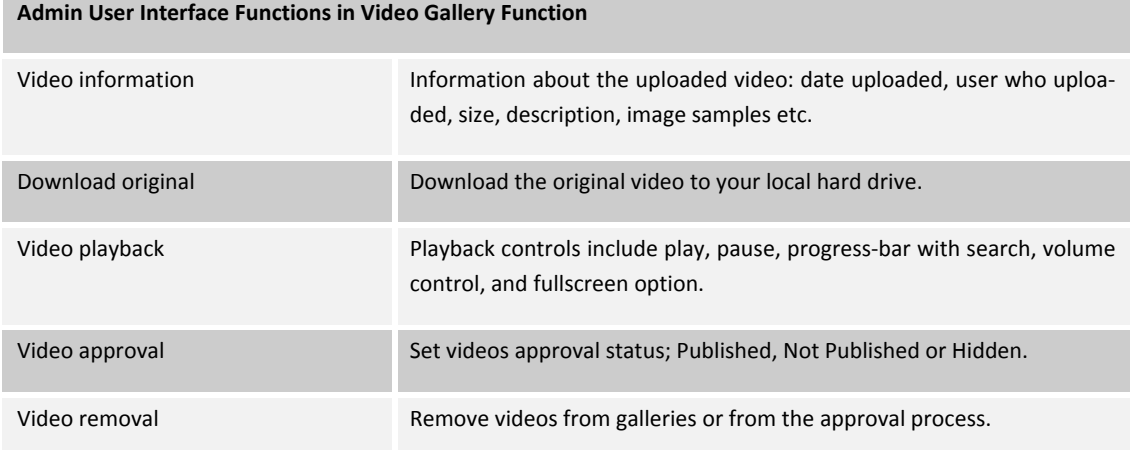

## Club Function

The EPiServer Community Club Function contains all the necessary functionality to handle clubs in a community. The latest club functionality, administrator user interface, and extension possibilities to other EPiServer Community Functions are included.

#### **Club Function – Example**

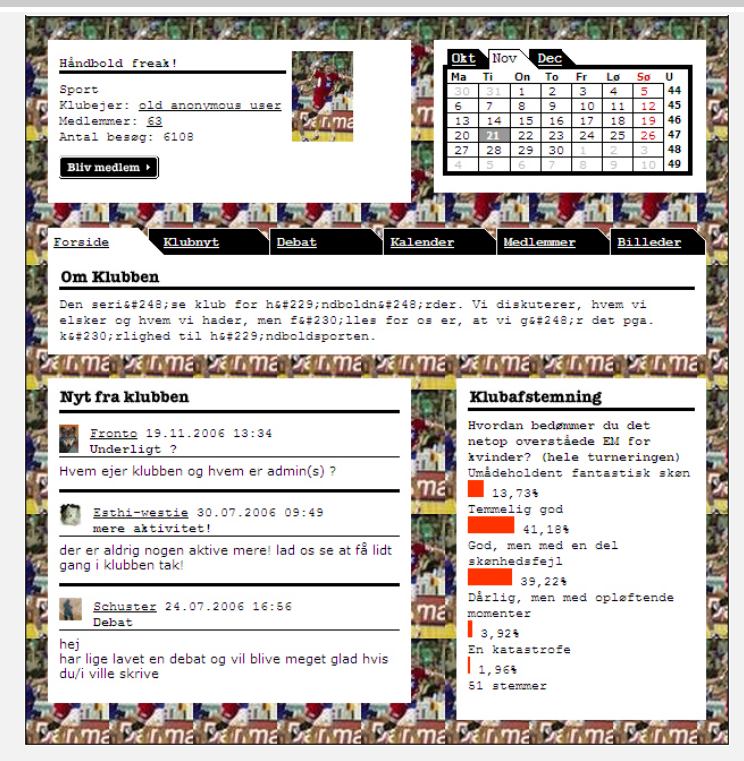

#### Club Function from Danish Radio & Television community, *www.dr.dk/skum*.

#### Users

With the EPiServer Community Club Function it is easy to create clubs on a Web site or within a community. The Club Func‐ tion functions are:

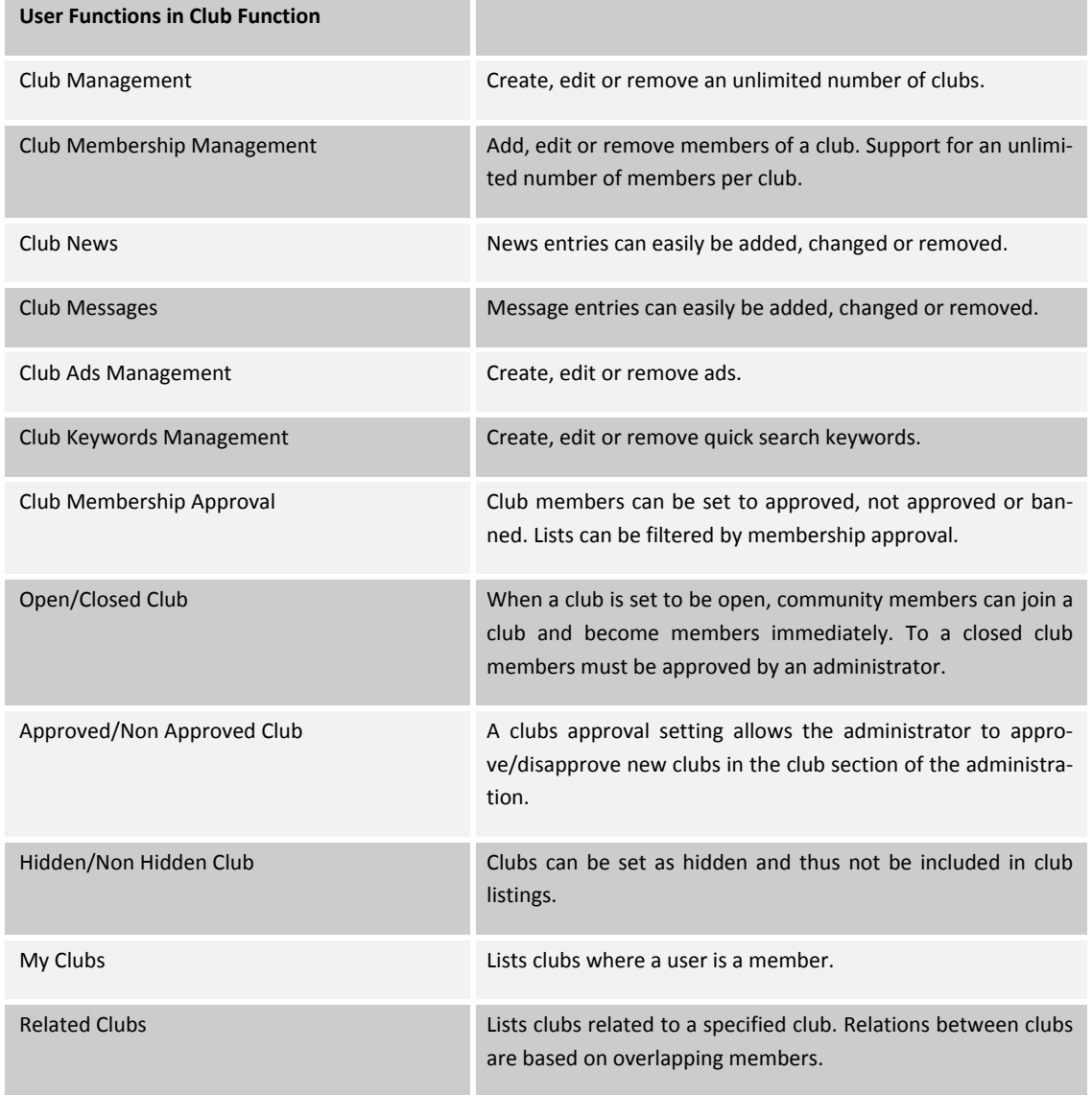

Administrators can easily manage all aspects of clubs within a community.

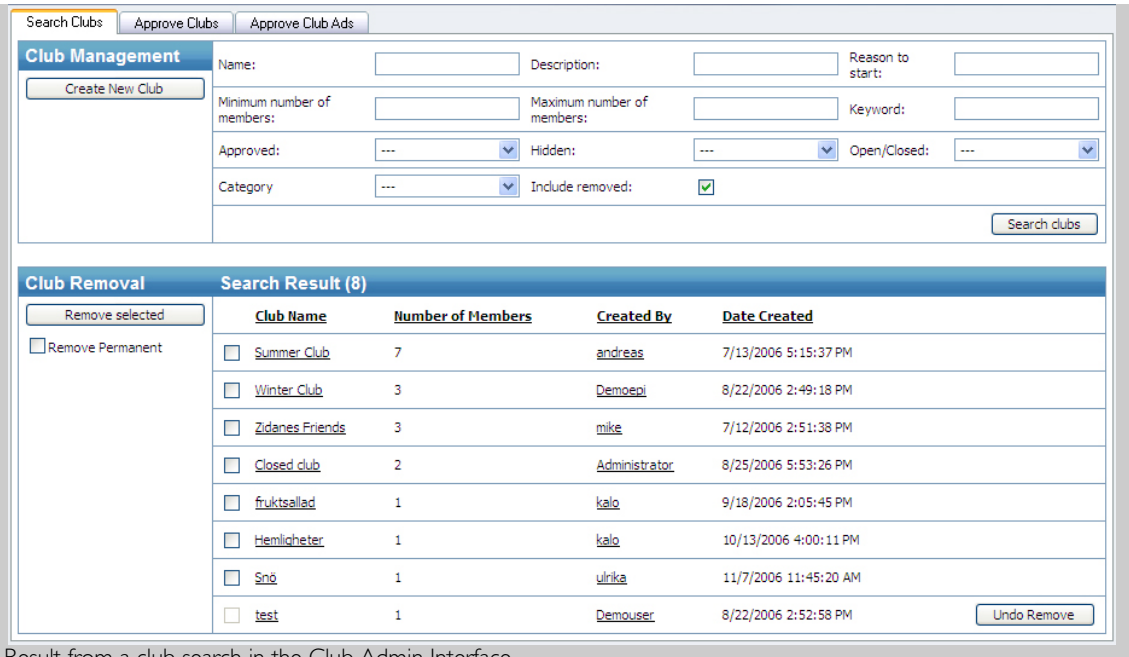

Result from a club search in the Club Admin Interface.

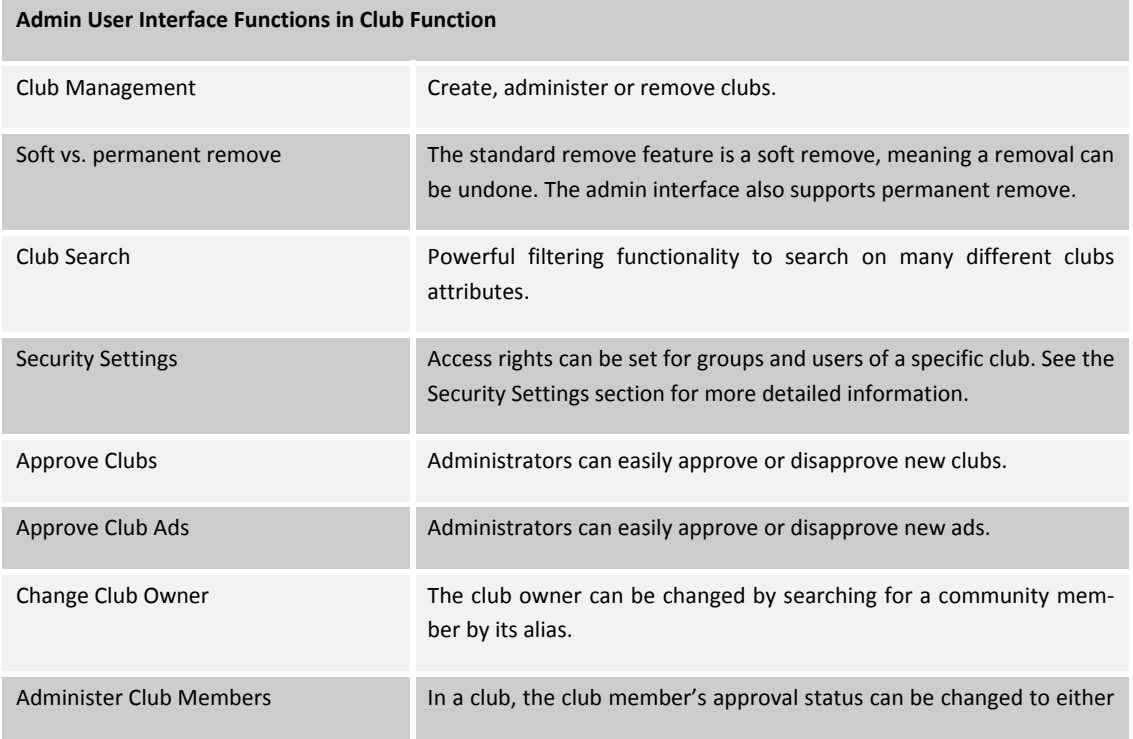

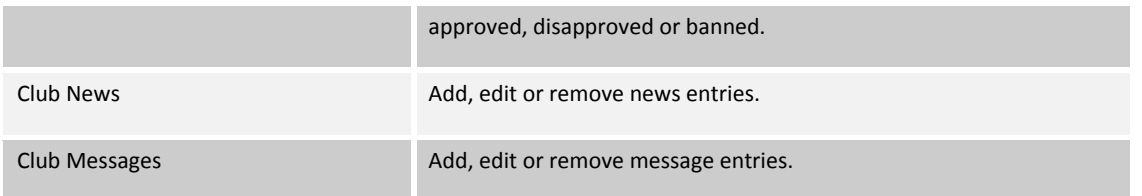

#### Extensions

The EPiServer Community Club Function can easily be combined with other EPiServer Community Functions for extended functionality. The following EPiServer Community Functions can be integrated with the Club Function:

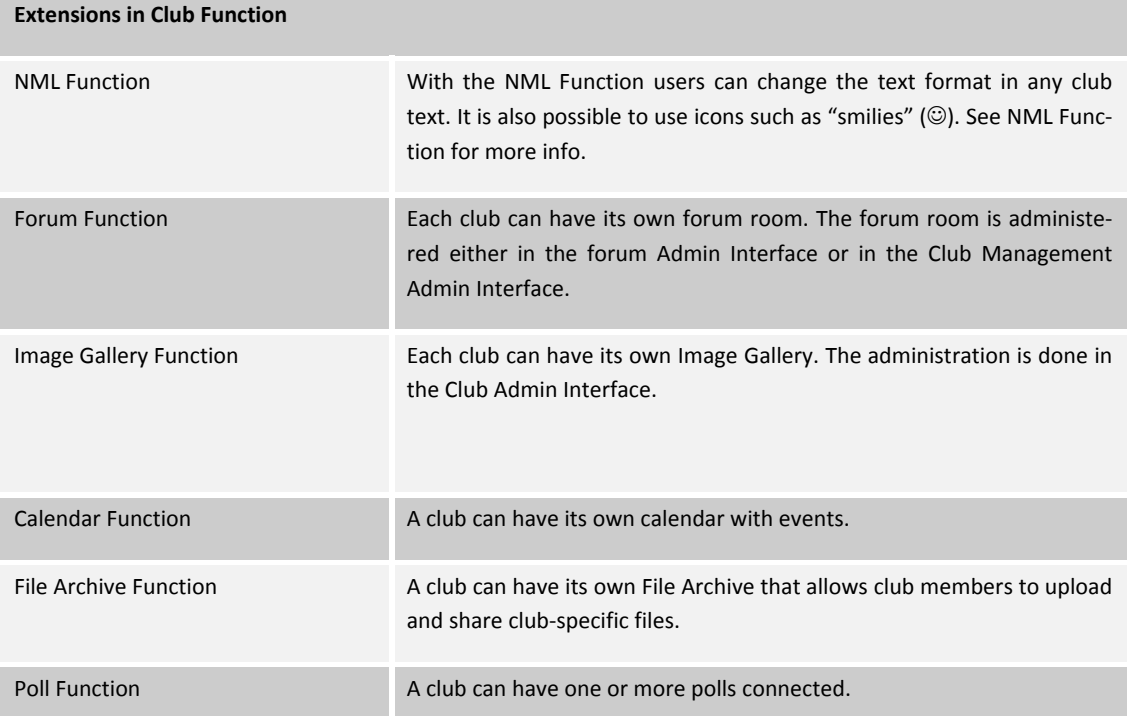

#### Security Settings

A club can have specific security settings and access rights. A group or user can have different access rights in a club. The security settings that can be set in clubs are:

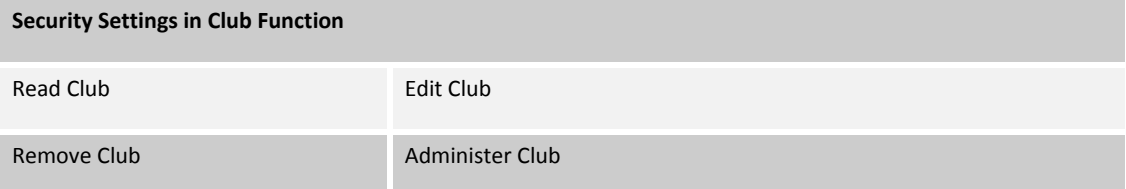

## Chat Function

The EPiServer Community Chat Function provides functionality that enables site members to send and receive messages in real‐time. Chat sessions can be either moderated or designated as VIP sessions. Is this what is meant here?

#### Users

With the EPiServer Community Chat Function it is easy to integrate a real-time chat on a Web site. The chat Function is specially designed to enable moderated chat events.

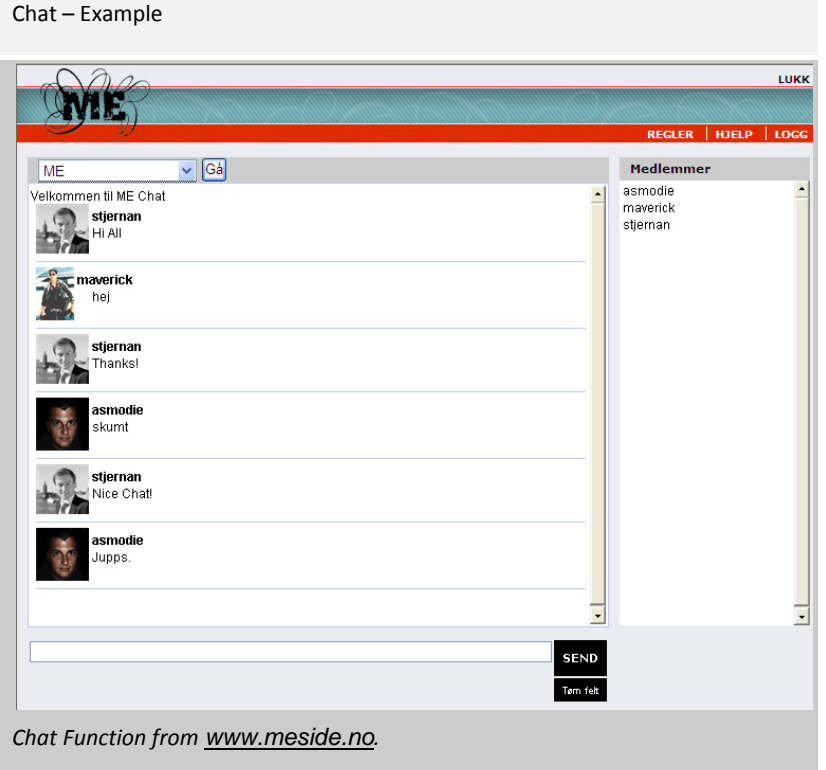

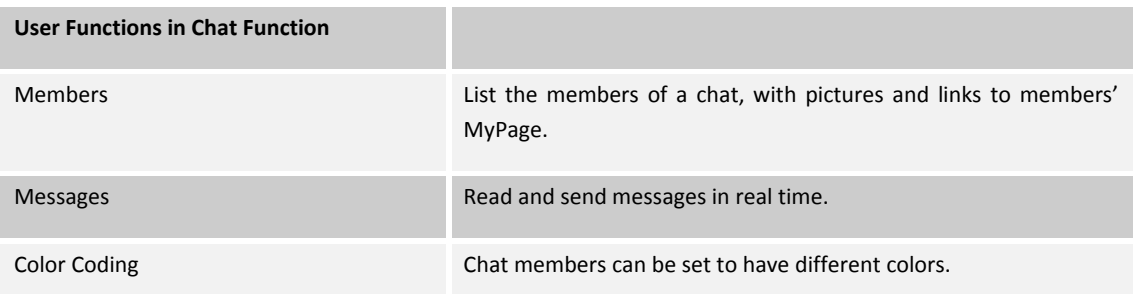

The Chat Function administrator can manage chat events and give users additional rights, such as VIP or moderator access.

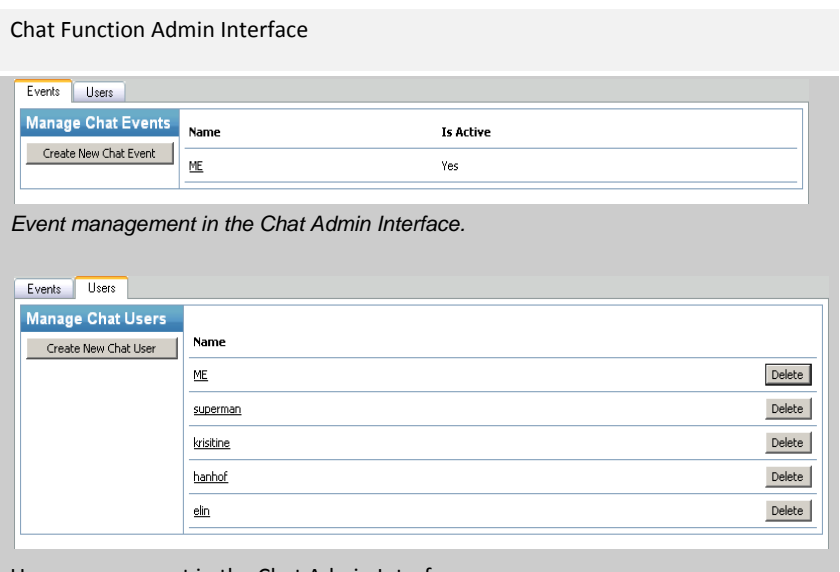

User management in the Chat Admin Interface.

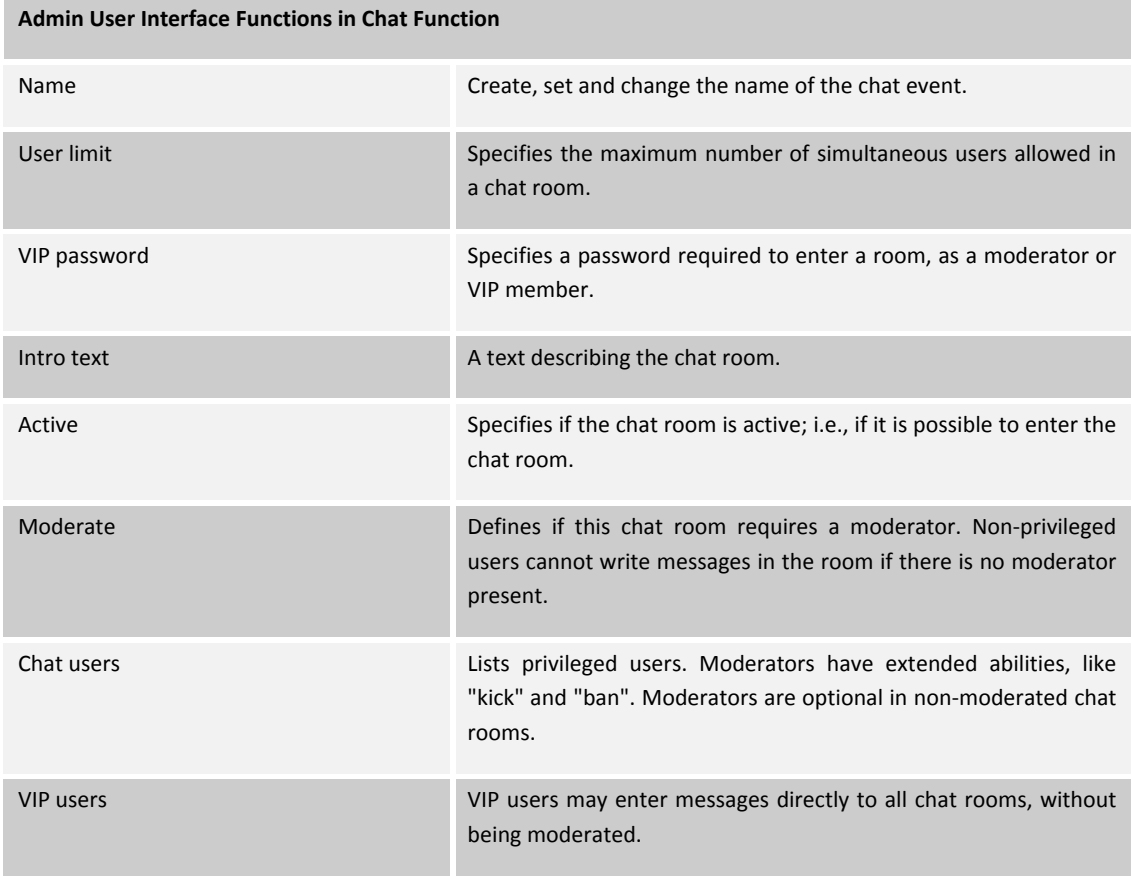

#### Technical Requirements for the Chat Function

The Chat Function has additional technical requirements:

The Chat Function requires a specially designed IRC server as backend. Java(TM) is required on the client computer.

EPiServer AB also provides a hosting package for servers, set up and ready for this purpose. For more information about this and other hosting alternatives, contact EPiServer AB.

## Expert Function

EPiServer Community Expert Function provides functionality that enables the site users to ask questions within specific or general categories, and to receive answers from an expert. The expert can be an external expert or a community member. The Member Expert is a member of the community, who can be easily distinguished from other users after login, this way a different user interface can be created for the Member Expert users, e.g. to display the list of questions assigned to them, and allow them to create

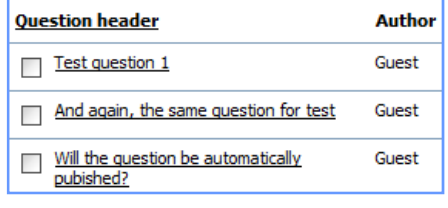

answers. The External Expert gets access to the site by a unique expert ID, which can be provided e.g. as a part of a link in an e-mail with the question. Experts can be assigned to a specific site or they can answer questions from any site within the community. The site administrators can review questions and answers before they are published, and the users can rate the answers. The Expert Function provides superior expert functionality, administrator user interface and can be extended with other EPiServer Community Functions.

#### Users

With the EPiServer Community Expert Function , it is easy for developers to create expertise functionality on a web site or within a community. The following functionality is included in the Member Expert Function:

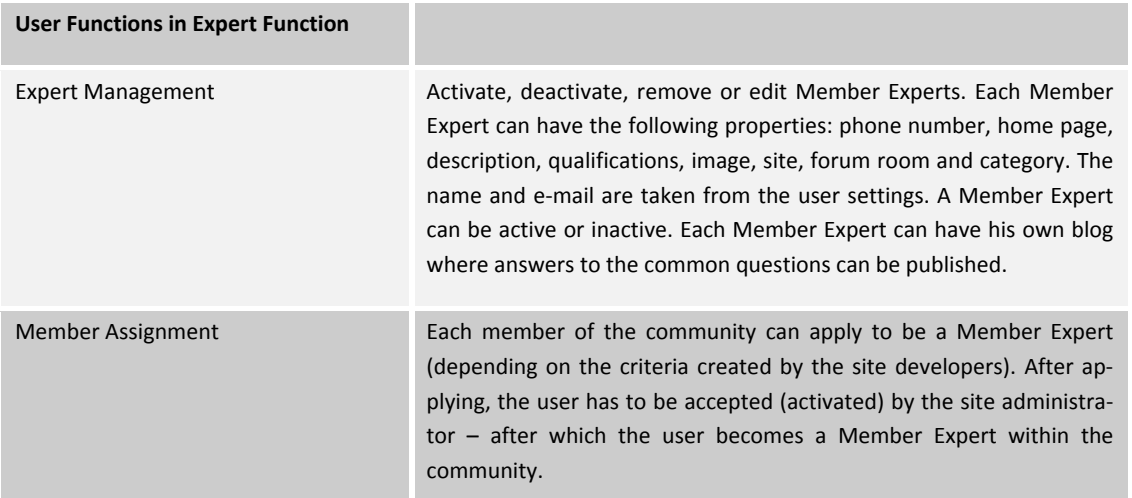

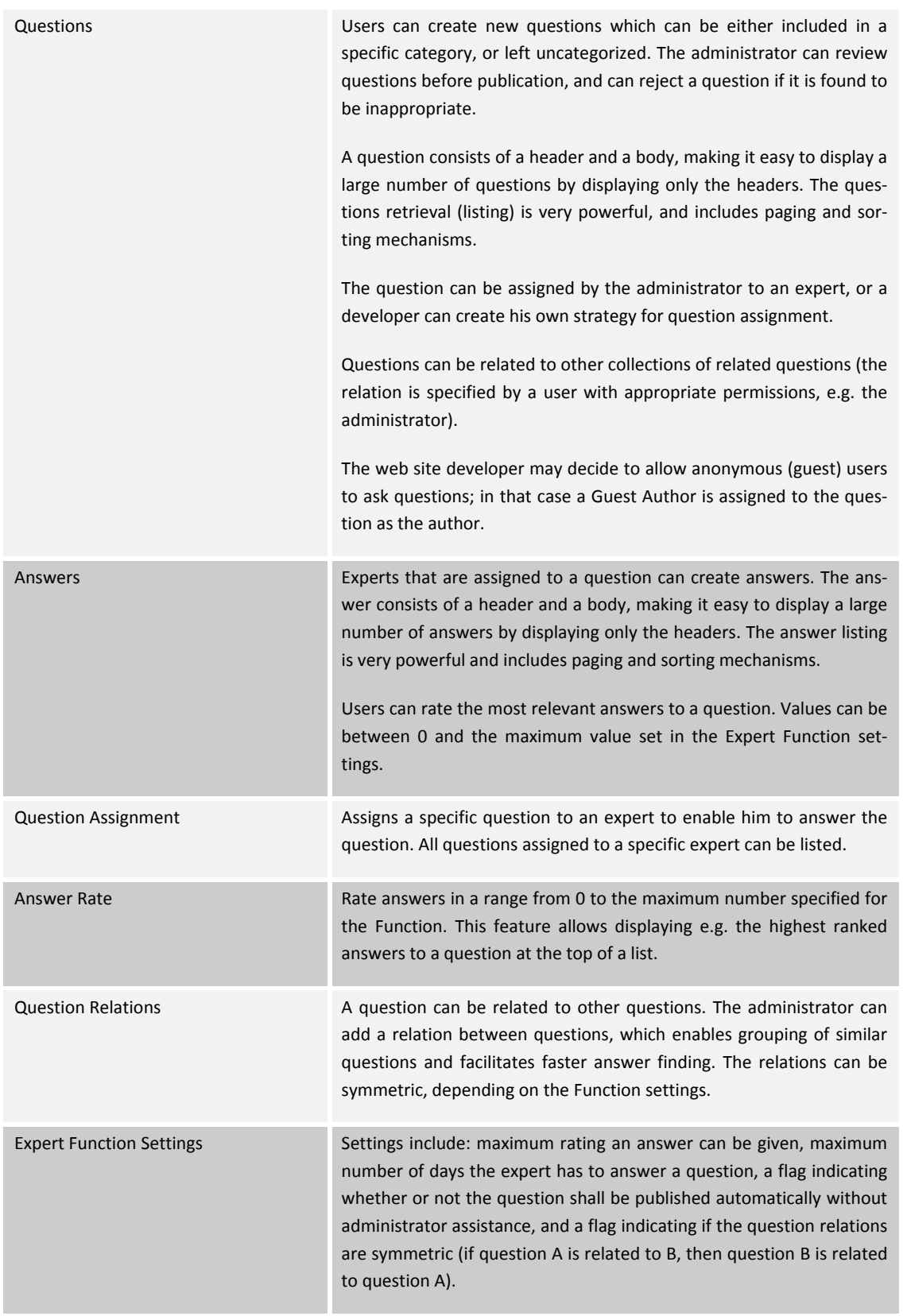

A powerful administrator interface is included in the Expert Function, which makes it easy to manage a large numbers of experts, questions and answers.

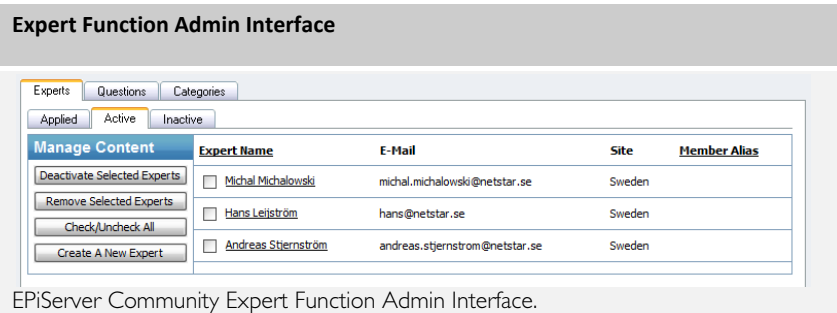

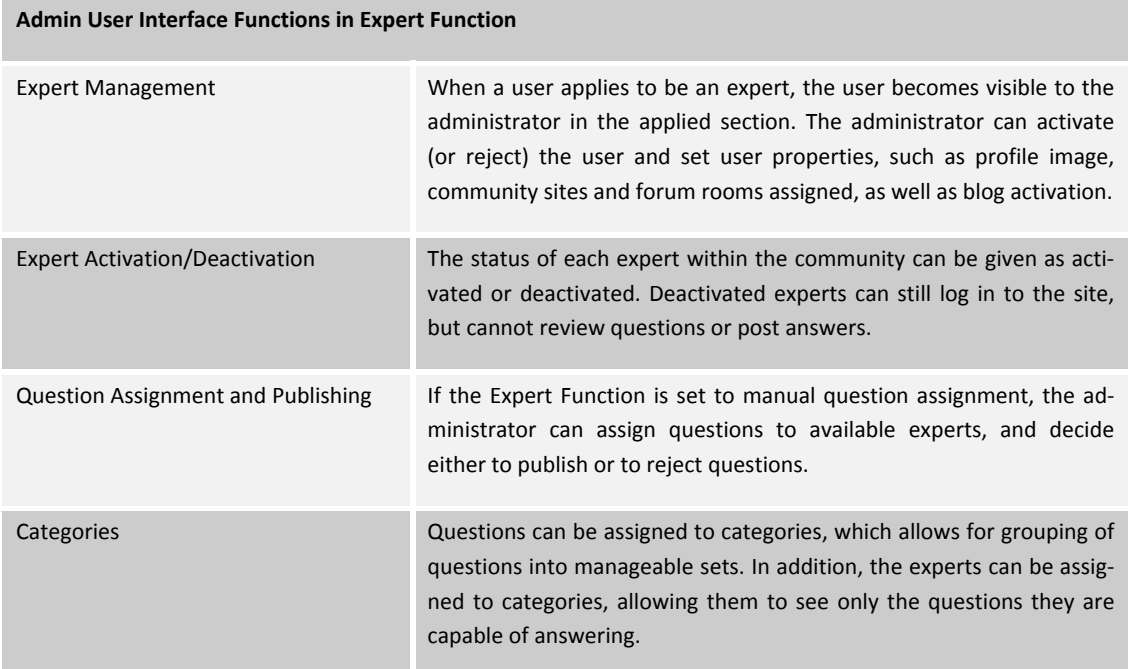

#### Extensions

The EPiServer Community Expert Function is a powerful tool providing expertise functionality, and together with extensions from other EPiServer Community Functions, a great community knowledge database can be offered. The following EPiServer Community Functions can be integrated with the Expert Function:

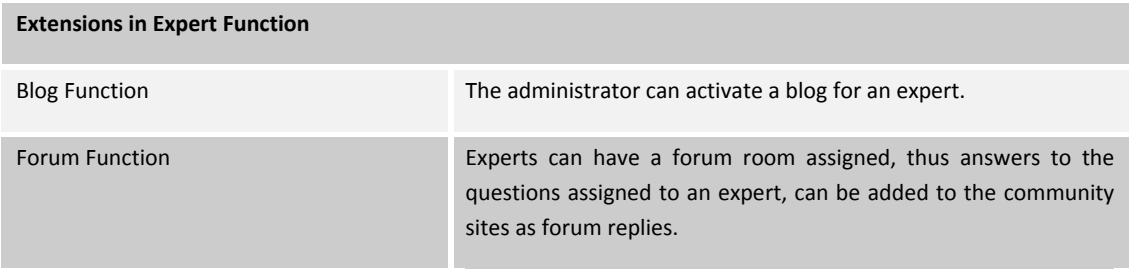

## Webmail Function

The EPiServer Community Webmail Function enables site members to send and receive e‐mail on the Web site.

#### Users

The EPiServer Community Webmail Function provides an easy and fast way for developers to add webmail functionality to a Web site or community. The following functions are included:

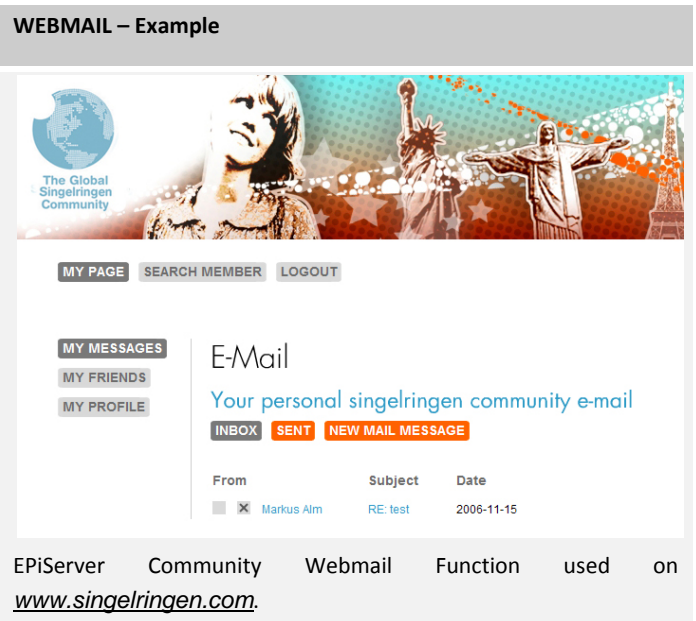

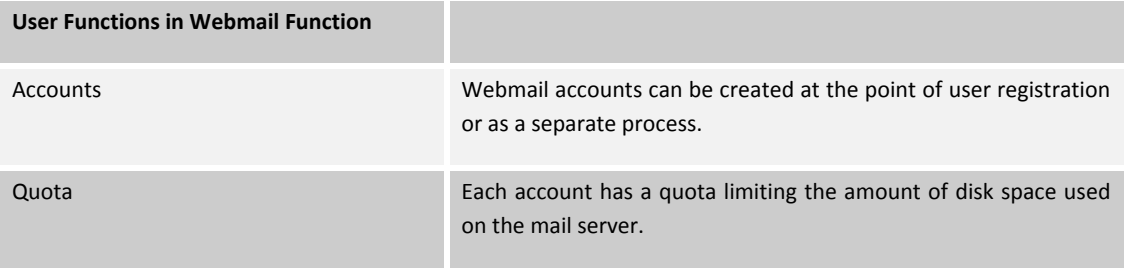

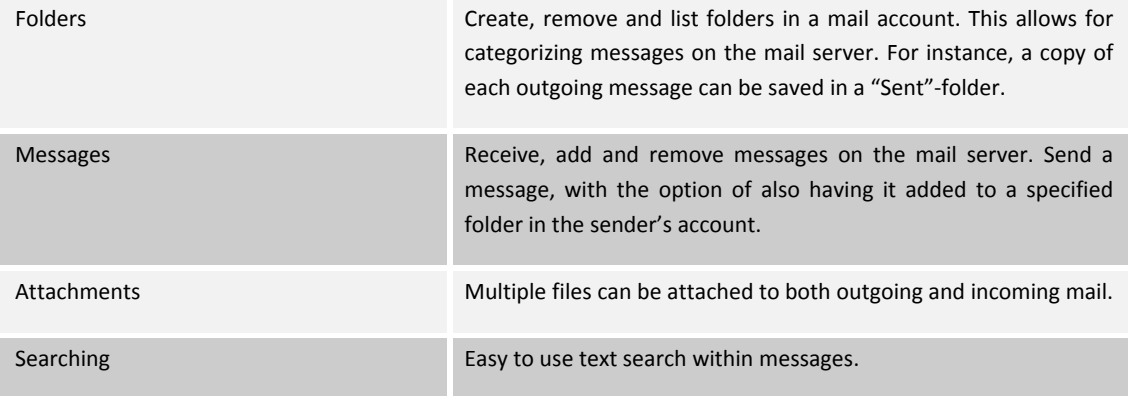

The administrator can manage both global and user specific settings through the Webmail Admin User Interface.

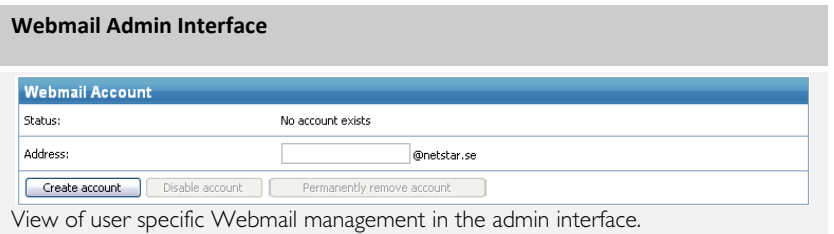

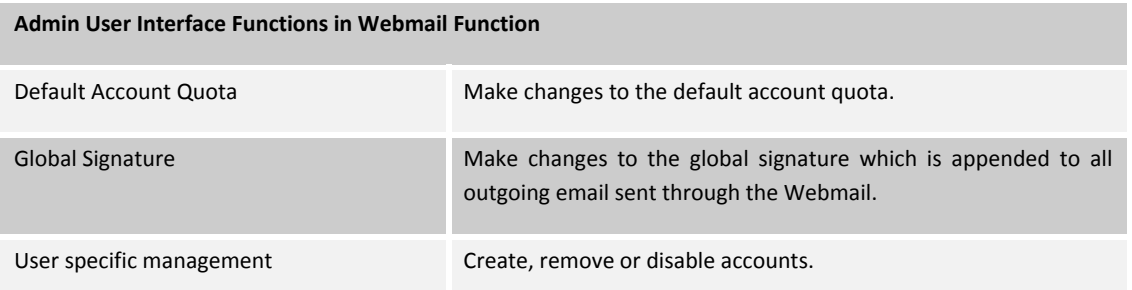

#### Additional Technical Requirements

The Webmail Function requires a mail server as a backend for the mail system. Any SMTP and any fully featured IMAP4 server should work, with an additional web service implementing functionality for the managing of accounts, etc. The WSDL file this web service should implement is available separately. The IMAP4 server needs to support user quotas, fol‐ ders, sorting, searching, etc.

EPiServer AB also provides a hosting package for mail servers set up for this purpose. For more information about this and other hosting alternatives, contact EPiServer AB.

It is also necessary to have a dedicated domain name for the webmail system. The domain name can be used with, for example, a web site as well, but it should not be in use for other mail purposes.

## Moblog Function

The EPiServer Community Moblog Function allows for MMS messages from mobile phones to be intercepted and images, video, sound and text to be stored in defined destinations.

#### Users

With EPiServer Community Moblog Function you allow users to upload content to your community through a mobile phone.

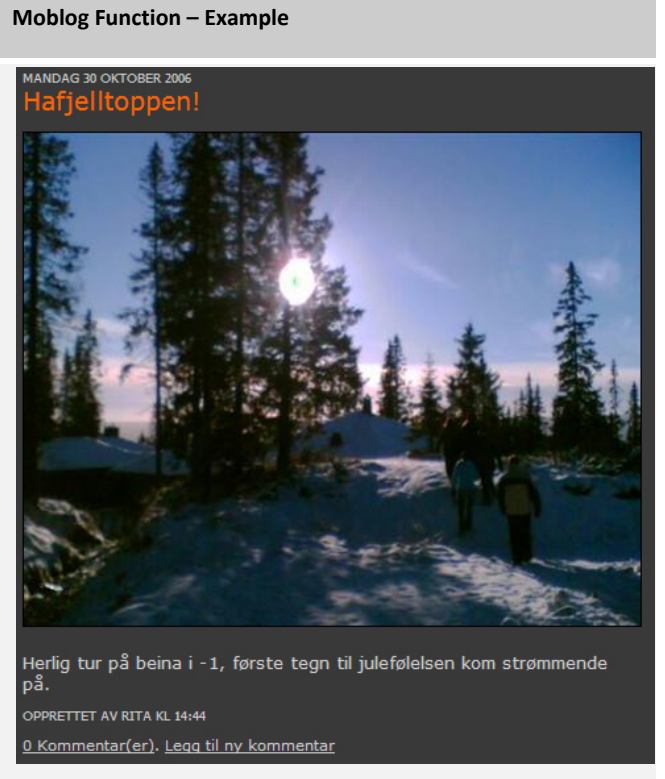

Moblog from *www.PZblog.no* (Egmont) using the EPiServer Community Moblog Function.

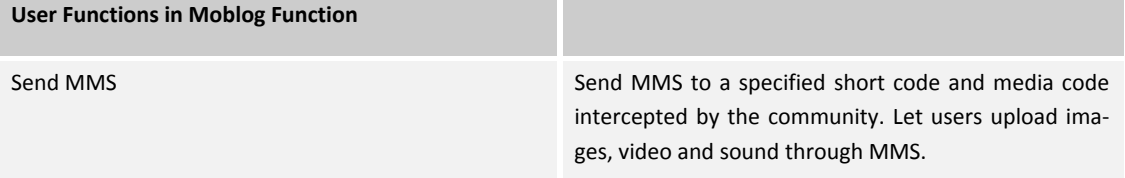

In the Moblog Function the administrator can set destination folders for different types of MMS content.

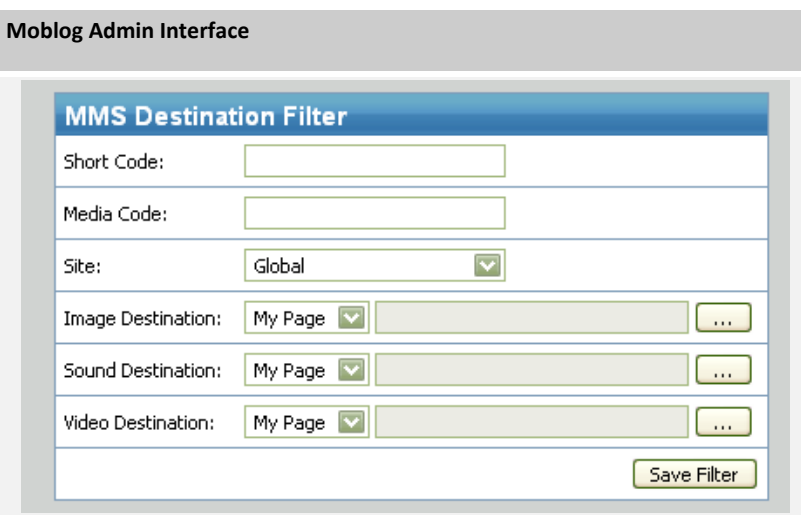

MMS Destination Filter creation in EPiServer Community Moblog Admin Interfa‐ ce.

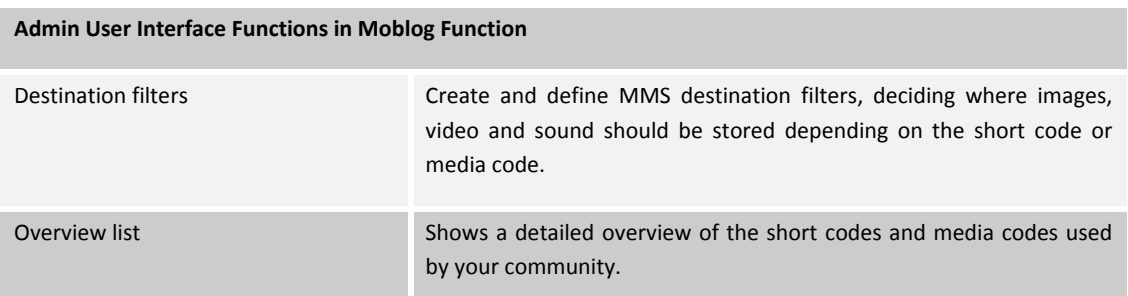

#### **Extensions**

The following EPiServer Community Functions can be integrated with the Moblog Function:

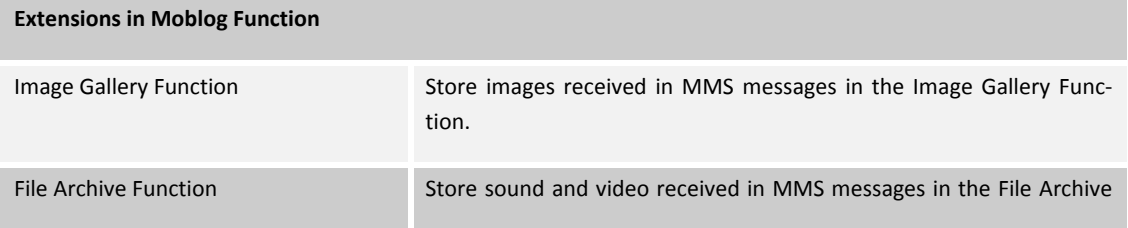

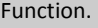

## Contest Function

The EPiServer Community Contest Function contains all functionality necessary to start and administer contests in a community. The EPiServer Community Contest Function can handle questions with single and multiple alternatives as well as plain text answers. The latest contest functionality, administrator user interface, and extension possibilities to other EPi‐ Server Community Functions, are included in the EPiServer Community Contest Function.

#### Users

With the EPiServer Community Contest Function it is easy to set up one or more contests on a web site or within a community. The following functions are included in the Contest Function:

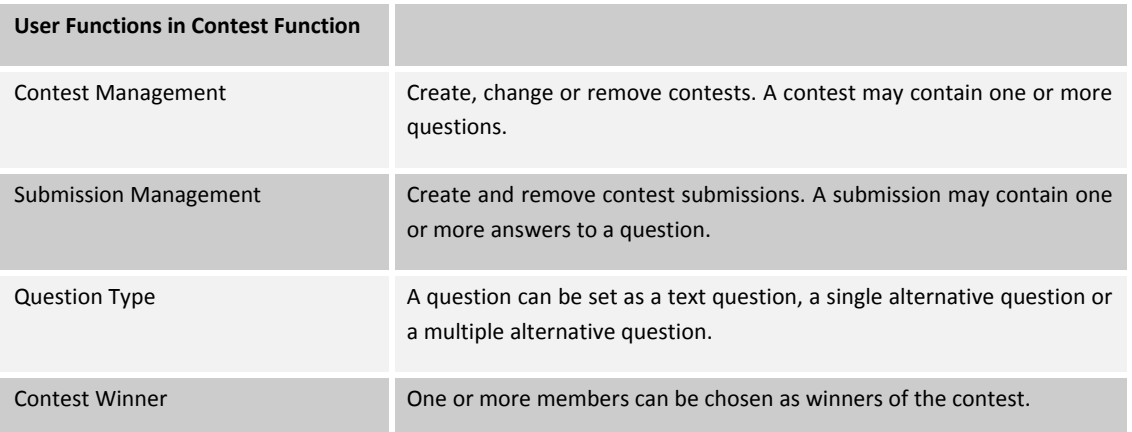

#### Administrator

The powerful administrator interface makes it easy to manage all contests in a community.

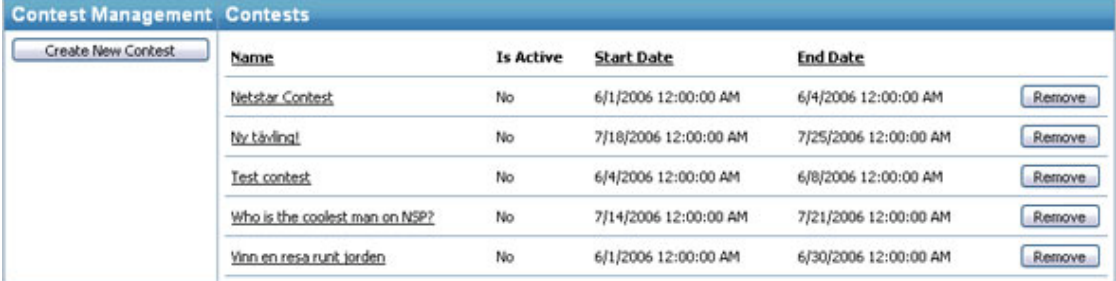

List of contests in the Contest Admin Interface.

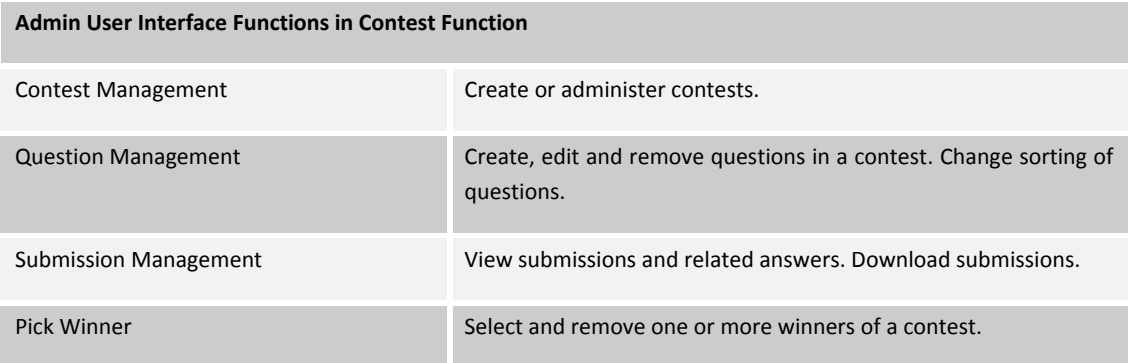

#### Extensions

The EPiServer Community Contest Function can be extended with the following EPiServer Community Functions.

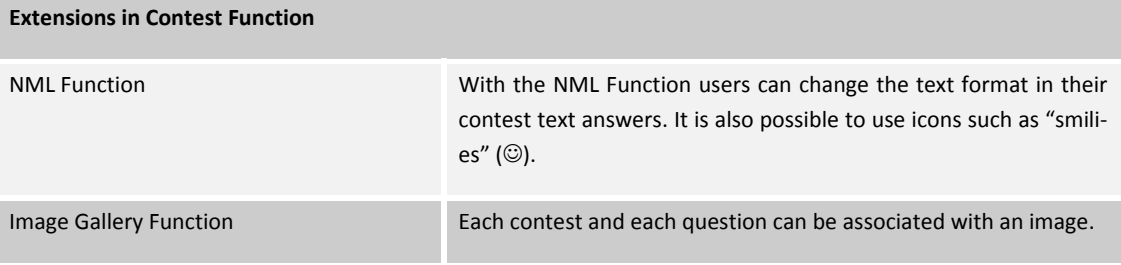

## Viral Marketing Function

The EPiServer Community Viral Marketing Function provides a tool to create campaigns and referrals in a community, to attract more members. The Viral Marketing Function keeps track of invitations and invitations that have led to an actual membership.

#### Users

With the EPiServer Community Viral Marketing Function it is easy and fast for developers to create campaigns and referrals on a Web site or within a community.

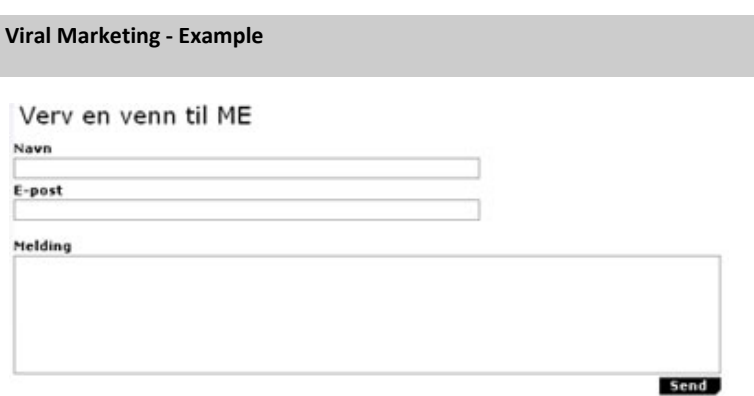

Sample referral from Me, *http://www.meside.no*.

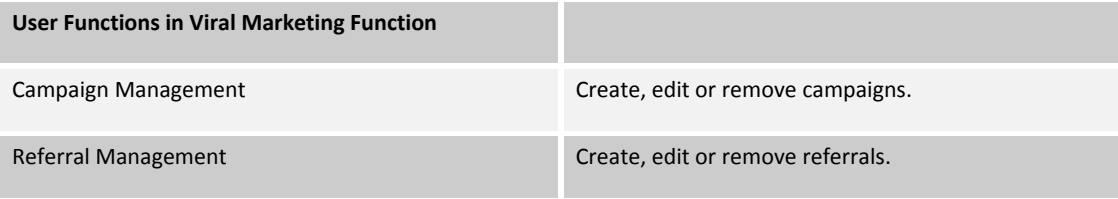

The powerful administrator interface makes it easy to manage a large number of campaigns and referrals in a community.

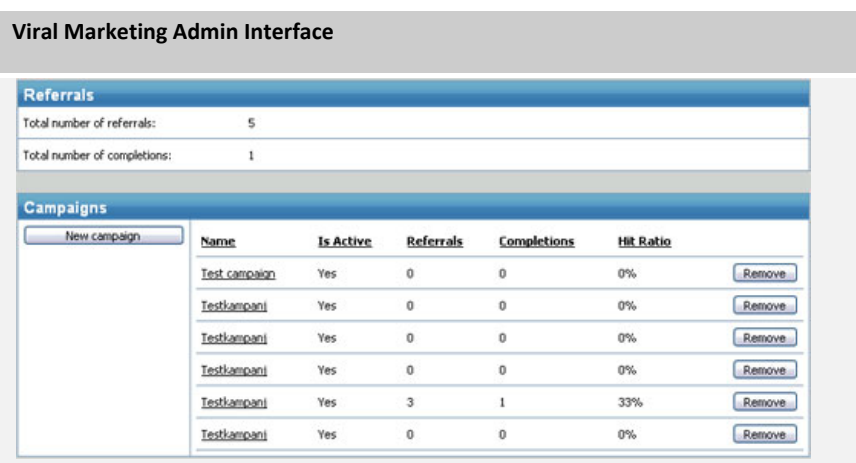

A listing of campaigns in the EPiServer Community Viral Marketing Admin.

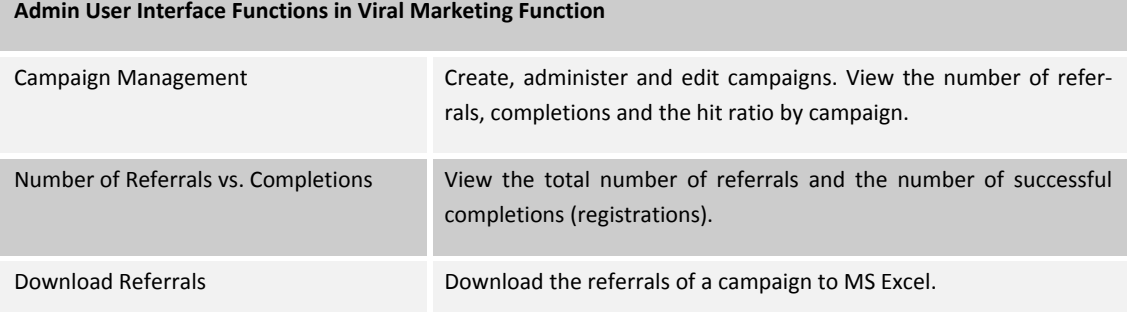

#### **Extensions**

The EPiServer Community Viral Marketing Function can be combined with other EPiServer Community Functions to provide extended functionality. The following EPiServer Community Functions can be integrated with the Viral Marketing Function:

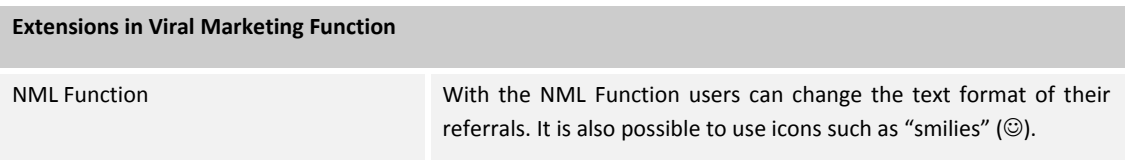

## File Archive Function

The File Archive Function allows authorized users to manage documents on their personal home pages, common shared areas or clubs. Members can create a folder structure and upload files that others may download.

#### Users

Developers can easily create one or many file archives in a community.

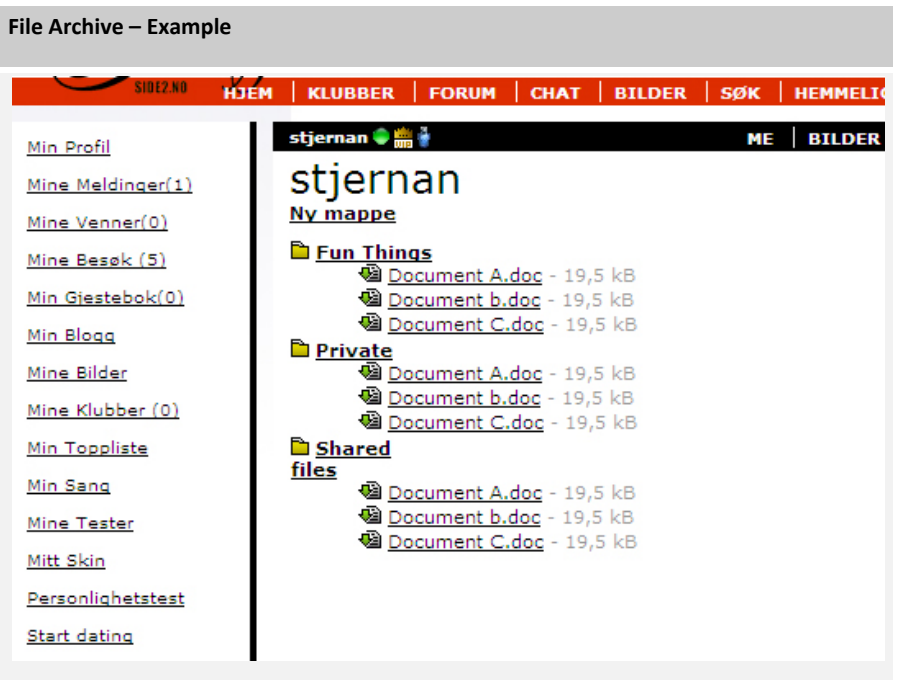

File Archive on a MyPage on *www.meside.no*, using the EPiServer Community File Ar‐ chive Function.

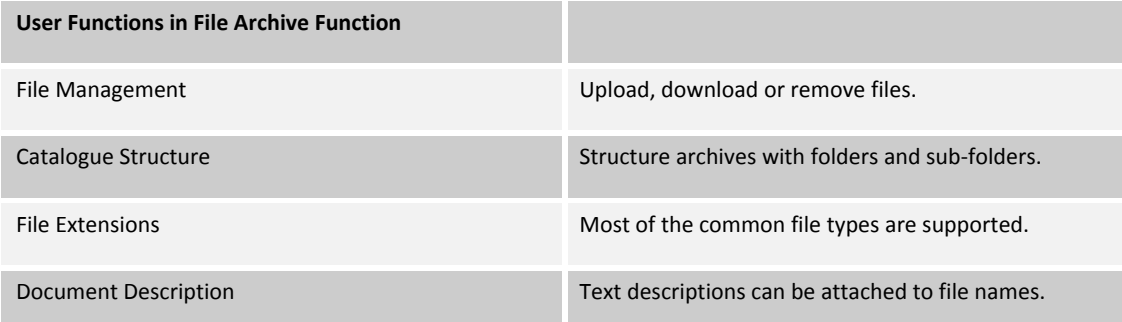

The administration interface provides various possibilities to manage documents.

#### **File Archive Admin Interface**

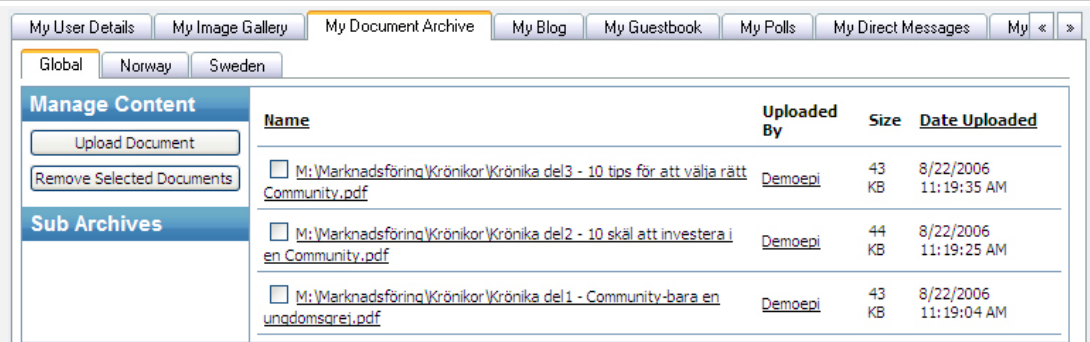

View of EPiServer Community File Archive Admin Interface on a MyPage.

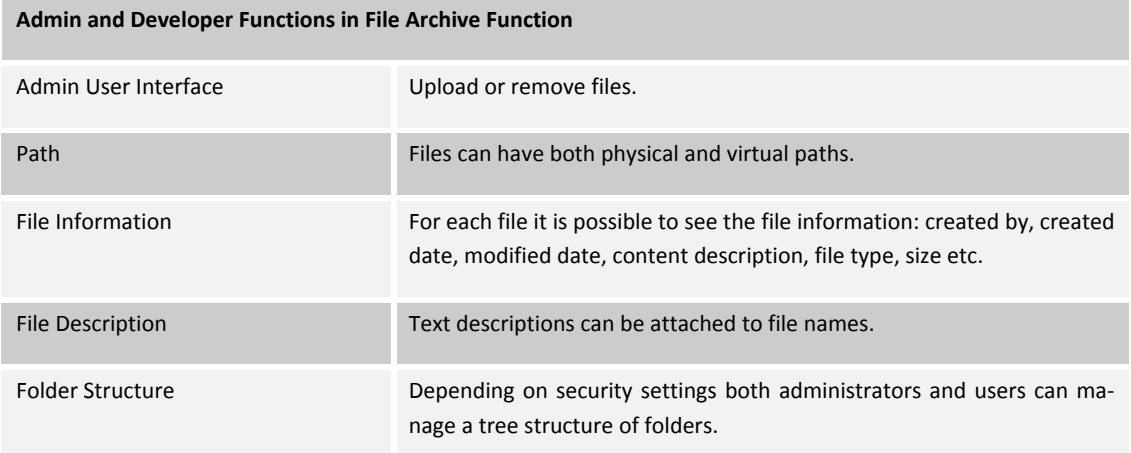

#### Security Settings

Security settings and access rights can be set to individual files or archives. Special rights can be set for one group or one specific user.

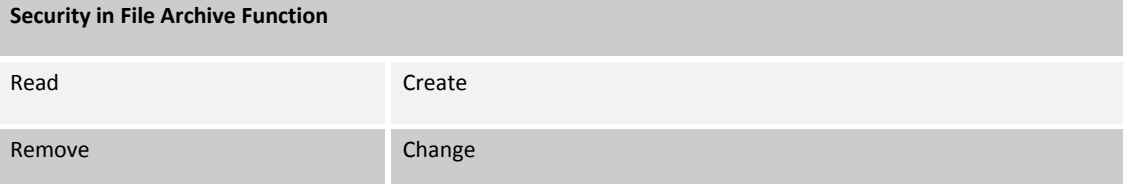

## Poll Function

The EPiServer Community Poll Function consists of a powerful poll administration tool, with a web user interface, that is used by the web application administrators to manage polls. It includes creation, activating/deactivating and monitoring polls, a well as a poll software library, which enables web application developers to utilize the polls on the community Web sites, and extension possibilities to other EPiServer Community Functions.

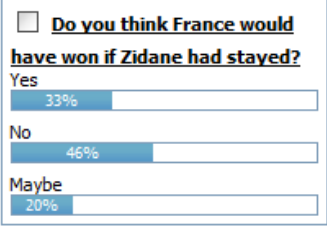

The EPiServer Community Poll Function provides full-featured polls, with ability to control all the aspects of poll creation and management, including poll visibility timeframes, ordering of choices and viewing of votes for each choice.

#### Users

With the EPiServer Community Poll Function, developers can easily create polls on a web site or within a community. The following functionality is included in the Poll Function:

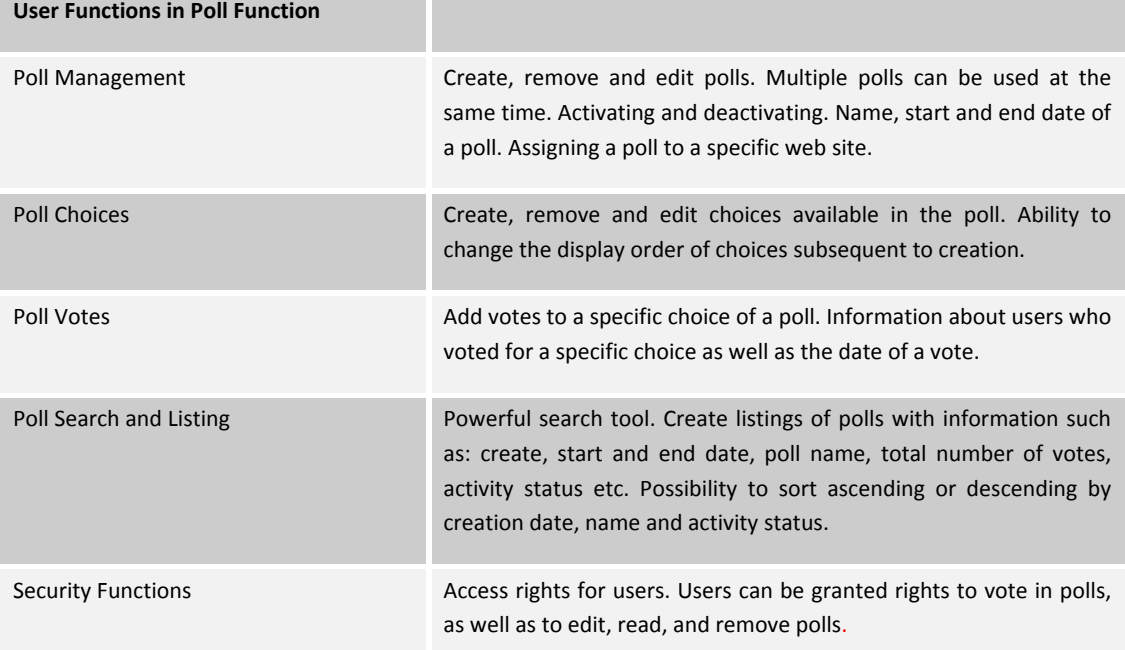

A powerful administrator interface is included in the Poll Function, which makes it easy to manage and monitor a large number of polls.

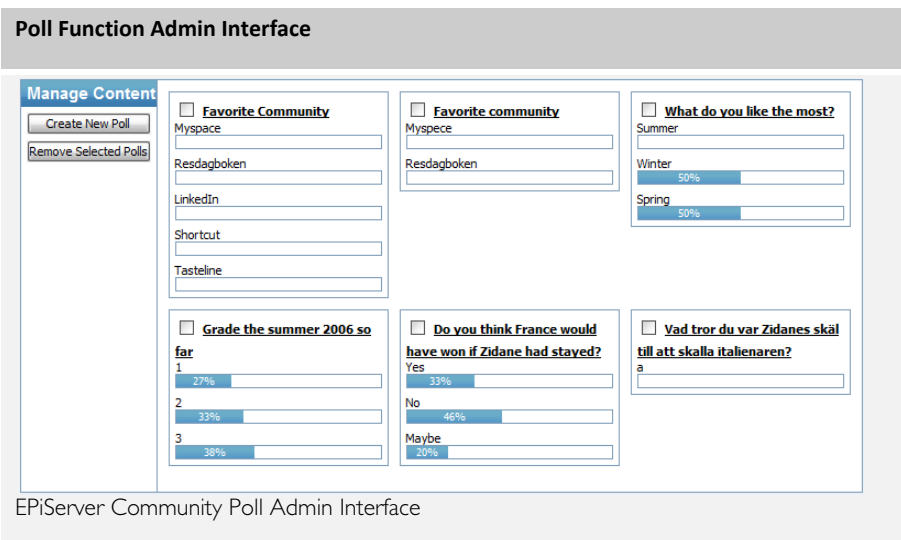

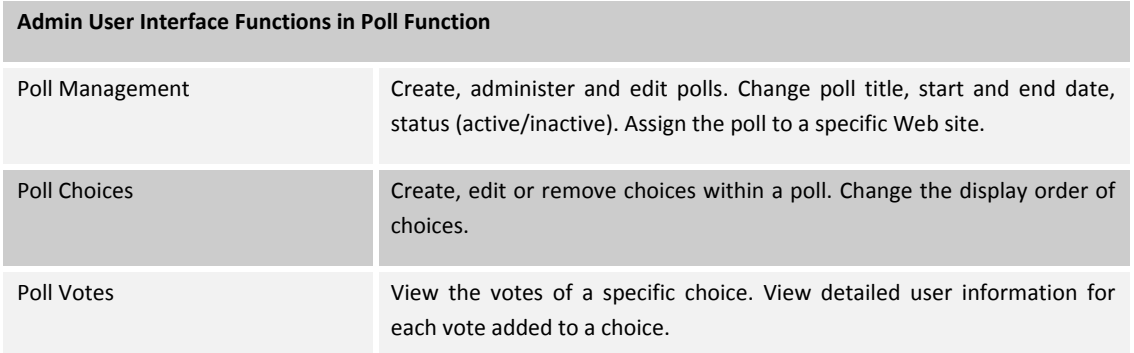

## **Requirements**

### Knowledge

Administration requires basic knowledge of using:

Internet Explorer / Firefox Developers require basic knowledge of using:

> MS Visual Studio .NET Framework

#### Recommended Knowledge

Community administrators:

EPiServer Community Administrator Training (1 day) Developers require basic knowledge in EPiServer Community using:

Developing with EPiServer Community 3 (2 days)

## System requirements

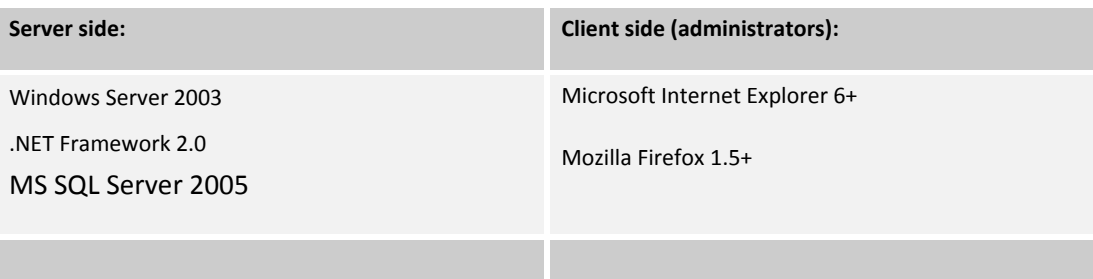

## Add-ons to EPiServer Community

EPiServer AB offers the following add‐ons to EPiServer Community:

**EPiServer Mail** ‐ bulk e‐mailing system to send and manage newsletters to target groups.

### Help us to get better

Please send your comments and feedback on this Functions Description by e‐mail to info@episerver.com. We would also appreciate it if you were to notify us of any errors in this Functions Description, or indeed, if there are any features you think might be described more clearly. Thank you.